# FOR TOLLARS **TODAY INTERNATIONAL TECHI** TECHNOLOGY TODAY THE ART OF ANIMATRONICS THE SCIENCE OF ROBOTICS

TOMORROW'S

ELECTRONICS TOMORROW

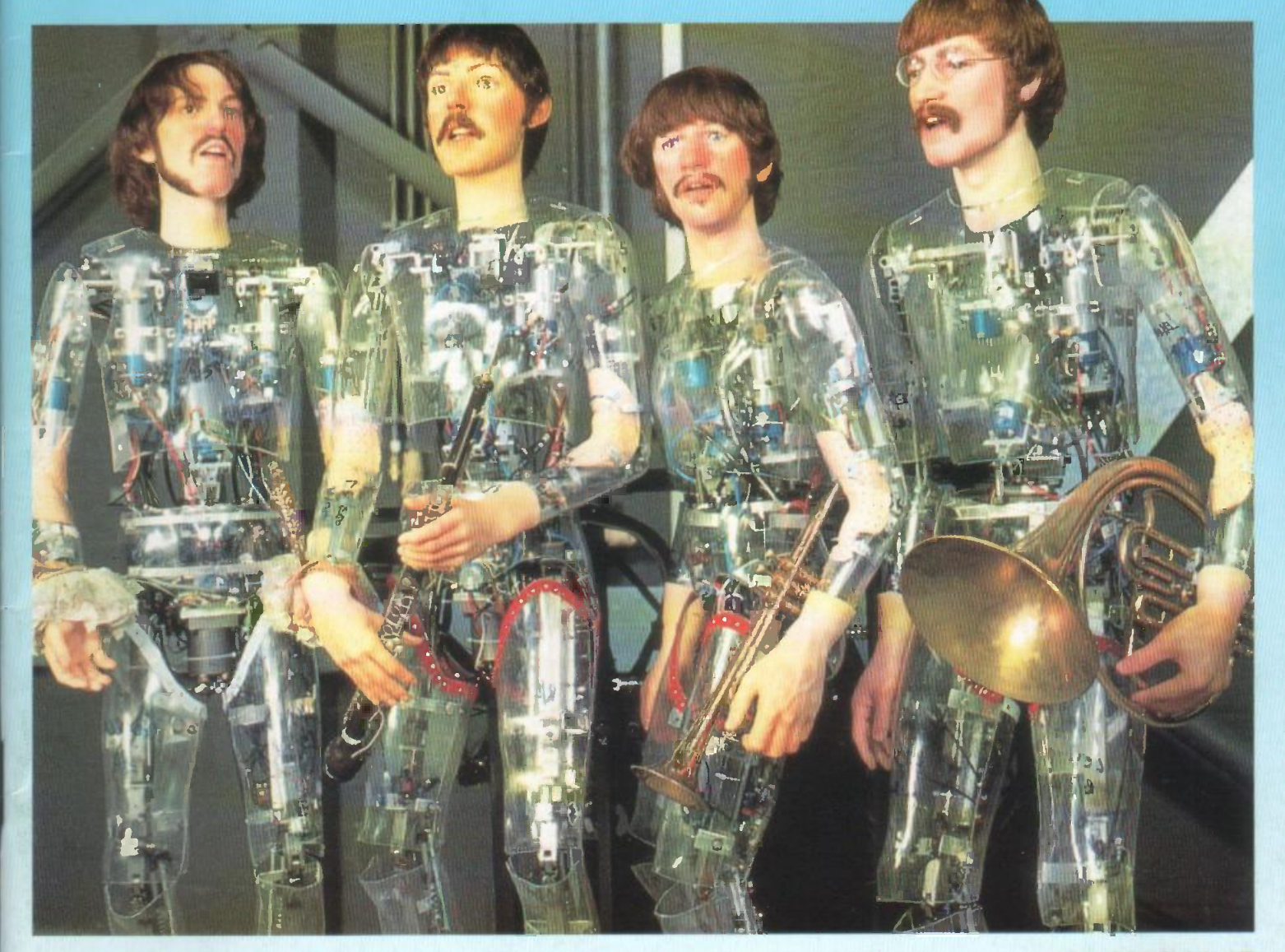

BUILD THE PALESAVER SPEAKER ATTENUATOR DIGITAL SHUTTER TIMER FOR PHOTOGRAPHERS BUILD A BRAKE LIGHT MONITOR THE MYSTERIES OF RS-232 COMMUNICATIONS

![](_page_0_Picture_3.jpeg)

# At last, a fully functional upgradeable<br>PCB CAD system to suit any budget.<br>Substantial trade-in discounts are available against other "professional' PCB design packages ...

## ... call now for details.

# **Board Capture**

#### Schematic Capture Design Tool

- Direct netlist link to BoardMaker2
- Forward annotation with part values
- Full undo/redo facility (50 operations)
- Single-sheet, multi-paged and hierarchical designs 90, 45 and curved track comers
- Smooth scrolling
- Intelligent wires (automatic junctions)
- Dynamic connectivity information
- Automatic on-line annotation
- Integrated on-the-fly library editor
- Context sensitive editing
- Extensive component-based power control
- Back annotation from BoardMaker2

## **Board Maker** BoardMakerl - Entry level

#### **E395** POdrumaker Fig. 2011 Pever Easy and intuitive to use **Surface mount and metric support 90.** 45 and curved track corners • Ground plane fill<br>• Copper highlight and clearance checking £95 BoardMaker2 - Advanced level  $\cdot$  All the features of BoardMaker1 + • Full netlist support - BoardCapture, OrCad. Schema, Tango, CadStar and others **Full Design Rute Checking** both mechanical and electrical Top down modification from the schematic Component renumber with back annotation Report generator - Database ASCII, BOM

NEW • Thermal power plane support with full DRC

## **ard Router**

Gridless re-entrant autorouter

- Simultaneous multi-layer routing
- SMD and analogue support
- Full interrupt. resume, pan and zoom while routing

## Output drivers - Included as standard

### Printers - 9 & 24 pin Dot matrix,

- HPLaserjet and PostScript
- Penplotters HP, Graphtec & Houston
- Photoplotters All Gerber 3X00 and 4X00
- Excellon NC Drill and
	- Annotated drill drawings (BM2)

Call, write or fax for more information or a full evaluation kit Tsien (UK) Limited Aylesby House Wenny Road, Chatteris **Cambridge** PE16 6UT Tel (0354) 695959 Tel (0354) 695959<br>Fax (0354) 695957 tsien

![](_page_1_Picture_32.jpeg)

![](_page_1_Picture_33.jpeg)

![](_page_1_Picture_34.jpeg)

£200

![](_page_1_Picture_35.jpeg)

![](_page_1_Picture_38.jpeg)

111111111111111111 1111111111111111111111111111111

# Contents

![](_page_2_Picture_1.jpeg)

#### THE ART OF ANIMATRONICS THE SCIENCE OF ROBOTICS

![](_page_2_Picture_3.jpeg)

## DUILD THE PALESAVER SPEAKER ATTENUATOR<br>OIGTAL SHAVITER THIGH POR PHOTOGRAPHERS<br>BALD A INVESTINGS OF IT4432 COMINIARCATIONS

## May 1994

Projec An Experimenter's Computer

![](_page_2_Picture_7.jpeg)

tures<br>pjects

### **Animatronics<br>Today -Robotics** Tomorrow? 1

A look at how the technology used to create sophisticated moving characters, for use in theme parks, is converging with the technology used in building the next generations of free moving robots

## **Volume 23 No.5** Brake Light

Are your brake lights working properly? This project from Terry Balbyrnie makes testing them easy

## An Experimenter's<br>Computer

Part 2 of Jim Spence's project to build a Z-80 based computer, especially designed for experimenters. This month we look at programming the computer using the Forth language and a full **Communic:**<br>listing of the more common Forth **and RS232** commands and their use

## **Digital Shutter**<br>Timer

A useful little circuit, from Robert Penfold, to enable photographers to generate accurate timed exposures

#### Palesaver Load/Attenuator

This useful little unit, designed by Dave Bradshaw, acts as a flexible loudspeaker attenuator and as an accurate 8 ohm load

![](_page_2_Picture_19.jpeg)

## Subscribe Phone the hotline

**HOTLINE** and take advantage News of our special offer detailed on page 43

#### ELECTRONICS TODAY INTERNATIONAL

## **Turning a PC into a**<br>Chart Recorder

**Brake Light 18** to turn a PC into a virtual chart,<br> **Monitor** 18 recorder we look at the control In Part 2 of Keith Garwell's project recorder we look at the control software<sup>®</sup>

![](_page_2_Picture_26.jpeg)

## Computer<br>Communications **Communications** 52

![](_page_2_Picture_28.jpeg)

A detailed look at parallel and serial data communications between a microprocessor and a peripheral, with particular emphasis on serial RS232C communications. Also, a special section on how to make your own computer cables

![](_page_2_Picture_30.jpeg)

## Regulars

![](_page_2_Picture_327.jpeg)

![](_page_3_Picture_0.jpeg)

## Low cost data acquisition for IBM PCs & compatibles

A unique range of easy to use data acquisition products designed for use with IBM compatible computers. Combined with the software they allow your PC to be used as a host of useful test and measurement instruments, or as an advanced data logger.

Installed in seconds they simply plug into the parallel port (except the ADC -16 which connects to the serial port). They are self contained, require no power supply and take up no expansion slots.

Each device comes with a comprehensive manual. C, Pascal and Basic drivers are included for users who wish to write their own software Software supplied on 3.5" disk.

![](_page_4_Picture_4.jpeg)

package. Storage oscilloscope with trigger, timebase, rulers and offset functions. Real time spectrum analysis with min/ max frequency and signal averaging. Multiple meters on screen (digital and bargraph).

![](_page_4_Picture_6.jpeg)

Collect, store, display and print<br>data from 1 sample per ms to 1per day. Record average. min/ max values or scaled values (linear, equation, table look up). Report types : monitor (with min/ max alarms), y-t graphs, x-y graphs, tabulation. Advanced datalogging software package

spectrum analyser Printerand file handling support

#### OVERSEAS DISTRIBUTORS WANTED: TEL +44 954 211405 FAX +44 954 211880

#### ADC-10 single channel 8 bit

7ADC-12 single channel 12 bit'

0-5V Input range

Typical application  $\begin{bmatrix} \text{ADC} & \text{ADC} \\ -10 & -11 \end{bmatrix}$   $\begin{bmatrix} \text{ADC} & \text{ADC} \\ -12 & -12 \end{bmatrix}$ 

Chart recorder emulation Temperature measurement Pressure measurement Automotive monitoring Medical research **Education** 

**Oscilloscope** Voltmeter

**VISA** 

**Spectrum analyser** Audio sampling

Up to 24kHz sampling rate from a 386/33MHz machine

0-5V Input range BNC input connector allows use of standard scope probes 30V overload protection Parallel port connection

Up to 18kHz sampling rate from a 386/33MHz machine

BNC input connector allows use of standard scope probes 30V overload protection Parallel port connection

 $-11$ 

O

 $\bullet$ 

 $\bullet$ 

 $\blacksquare$ 

 $\bullet$ 

 $\overline{\bullet}$ 

 $\bullet$  $\bullet$ 

G

 $\blacksquare$ 

 $\blacksquare$ 

e

 $\bullet$ 

 $\bullet$ 

Ō

 $\bullet$ 

![](_page_4_Picture_13.jpeg)

Up to 18kHz sampling rate from a 386/33MHz machine

#### Digital output

![](_page_4_Picture_16.jpeg)

0-2.5V Input range D25 input connector 30V overload protection Parallel port connection

#### ADC-16 eight channel 16 bit

![](_page_4_Picture_19.jpeg)

Software selectable single ended or differential inputs Resolution programmable between 8 (200Hz sampling) and 16 bits  $+$  sign (2Hz) ±2.5V input range Connects to serial port

### ADC Prices

![](_page_4_Picture_424.jpeg)

Pico Technology Ltd. Broadway House, 149 -151 St Neots Road, Hardwick, Cambridge. CB3 7QJ. TEL: 0954-211716 FAX: 0954-211880

![](_page_4_Picture_24.jpeg)

Phone or FAX for sales, ordering information, data sheets, technical support. All prices exclusive of VAT.

![](_page_5_Picture_0.jpeg)

## New 24V plug in<br>power supply for<br>soldering irons

![](_page_5_Picture_2.jpeg)

Many soldering iron users require 24V power supply for operator safety. Now, any 24V soldering iron (up to 25W) can be used with the new Antex low cost plug in power supply. It is a 24V power supply which simply plugs into a standard mains socket, saving valuable bench space and avoiding trailing leads to a transformer.

Even if your work bench has a 24V power supply already installed, this new single plug-in unit allows much greater user flexibility.

For further information contact Antex, of Tavistock, on 0822 613565.

![](_page_5_Picture_6.jpeg)

## Low cost micro- controller design kit

NEC Electronics has reduced the cost of designing embedded systems twentyfold with the introduction of a starter kit for just £300. The low cost starter kit contains everything an engineer needs to design systems based on NEC's popular 78K0 range of 8-bit microcontrollers, at a fraction of the price of the full design kit.

It is intended for use by small engineering firms, design consultancies in development projects and by larger firms that wish to evaluate the devices. It includes an assembler and debugger (for use on an IBM compatible PC), an evaluation board with 32k of RAM, a programmer for UV and one time programmable (OTP) devices, a UV erasable 78K0 microcon-

![](_page_5_Picture_10.jpeg)

## Simplifying service testing

A major advance in fault diagnostics technology for service testing has been launched by Polar Instruments. The company's new T4000 family of analogue signature analysers (ASAs) utilise PC technology to automate V/I trace signature capture, storage and comparison. These new instruments put automated ASAs within the reach of all, thanks to the incorporation of cost effective, software based, virtual instrument techniques which dispense with conventional front panel electronics.

Using a friendly PC interface, signature files can be learnt and stored quickly for auto comparison at any future point. This eliminates the need for expert knowledge of the circuit under test and speeds component level diagnostics, allowing companies to implement far more cost effective maintenance and repair strategies.

ASA is based on impedance signatures, which are the response of circuit nodes to current limited AC stimuli. They provide an accurate guide to in -circuit behaviour, suitable for establishing the functionality of passive and active devices, including digital, analogue and mixed signal ICs, in rework/repair applications. IC complexity is immaterial - the technique is as relevant to complex ASICS and VLSIs as it is to analogue voltage regulators. Moreover, because ASA does not require boards to be powered up, it is intrinsically safe and easy to use.

For more information contact Polar Instruments Ltd, of Guernsey, on 0481 53081.

troller and all the necessary cables and power supplies.

The designer can therefore write code and perform three levels of prototyping. Firstly, the code can be downloaded into the RAM on a stand-alone evaluation board. The evaluation board can also be connected to the target hardware, enabling users to debug code in a fully functional prototyping system. The full screen debugger allows real time execution, single step operation, multiple break points and watching and modifying memory.

When testing is complete, the UV erasable device can be programmed and plugged directly into the prototype system, for example for field testing. Any bugs detected at this stage can be modified and the new code blown into the erased UV device. The programmer board can also be used to program OTP devices, which can then be used for short production runs, perhaps to produce prototypes for key customers.

The only equipment the user of this development system requires is a PC and a UV eraser.

For further information contact NEC Electronics UK Ltd at Cygnus House, Linford Wood Business Centre, Sunrise Parkway, Linford Wood, Milton Keynes MK14 6NP.

## Home theatre speakers

The new Cerwin-Vega HTE-10 SenSurround! (tm) Home Theatre System brings the impact of 'Cinema Sound' into the home. Although relatively compact, the system is said to have tremendous dynamic punch and awesome bass. The speakers use the technology that added heightened reality to such blockbuster movies as Earthquake and Midway. The HTE-10 system consists of four identical compact surround speakers, one 'point source' centre channel and a dual voice -coil 10in sub-woofer. With the

![](_page_6_Picture_2.jpeg)

sub-woofer behind the sofa and the other speakers tucked away, the system can be very unobtrusive.

To generate the cinema type sound, the speaker system needs to deliver high volume (when required), deep bass, strong dynamics and an enveloping soundfield. The HTE-10 does all

![](_page_6_Picture_5.jpeg)

## World's first 40MHz TMS320C31 PC board

Loughborough Sound Images has launched the world's first PC board based on the Texas Instruments' TMS320C31 digital signal processor, running at 40MHz. This plug in PC board combines 40MFLOPS of 32 -bit real time processing power with high level development support and flexible I/O options. These features mean that, in addition to its role as a development system, it will be used in OEM applications as a target system.

Designers working in applications areas such as telecomms., embedded control, noise and vibration, digital audio and aerospace could benefit from the board's real time performance. It can interface with a wide variety of external signals, via LSI's existing daughter modules, including A/D and D/A conversion, at a range of speeds and resolutions, as well as an industry standard AES/EBU interface for digital audio applications.

For further details contact Loughborough Sound Images on 0509 231843.

this and the design allows owners of modestly powered mid -price AV receivers and amplifiers to get the dynamic sound that is normally the sole province of powerful expensive amplification.

The HTE-10 is designed to be part of a Dolby Pro-Logic set up. Each speaker has a high sensitivity of 91dB (subwoofer 93dB) at 8 ohms. The four satellites and the centre channel are voiced to produce consistent vocal clarity, are overload protected and are fully magnetically shielded. The elliptical source point driver in the centre channel offers coherency in the critical mid-band. All the tweeters are Ferro -fluid cooled dome designs and the sub -woofer uses a dual voice -coil driver with a cast alloy frame, tuned to 40Hz for a deep powerful bass. All the speakers use quality 4mm cable connectors.

The HTE-10 system has a recommended retail price of £499. For further details contact Cerwyn Vega on 0423 359054.

![](_page_6_Picture_14.jpeg)

## Portable data acquisition

Keithley Instruments has introduced a 12 -bit, 16 -channel portable data acquisition system that is particularly well suited for thermocouple based temperature measurement, as well as any other type of analogue signal input.

The new D1-221TC allows users to connect up to 16 grounded thermocouples or other analogue inputs, in any desired combination, via a built in signal I/O panel. A sensor, attached to the signal termination receptacles on the DI-221TC's printed circuit board, provides cold junction compensation.

This unit linearises thermocouple signals in real time, with DSP based 10th order polynomial calculation software. Thermocouple voltage signals are automatically converted to temperature measurements in the user's choice of ranges - +/-1200C or +/-120C. This polynomial calculation software also allows users to linearise signals from other types of non-linear transducers.

The DI-221TC can be plugged into the parallel (printer) port of any PC compatible computer, be it a portable or a desktop machine. An internal battery means that it does not draw any power from the computer, an important consideration when using a portable PC.

For further information, contact Keithley Instruments Ltd, of Reading, on 0734 575666.

# EXPRESS COMPONENTS

MAINS IONIZER KIT. Very useful kit that increases the flow of negative ions, helps clear cigarette smoke, dust, pollen etc. Helps reduce stress and respiratory problems. £15. kit, £20 built.

COMBINATION LOCK. Electronic 9 key combination lock suitable for alarms, cars,houses etc, easily programmable. Includes mains 2Arelay o/p. 9v operation. £10 kit, L14 built.

VARIABLE POWER SUPPLY. Stabiized, short circuit protected. Gives 3-30v DC at 2.5A, ideal for workshop or laboratory. £14 kit,£18 built. 24VAC required.

LEAD ACID CHARGER. Two automatic charging rates(fast and slow), visual indication of battery state. Ideal for alarm systems, emergency lighting, battery projects etc. £12 kit,£16 built. PIIONE LINE RECORDER.Device that connects to the 'phone line and activates a cassette recorder when the handset is lifted. Ideal for recording 'phone conversations etc!. L8 kit, £12 built.

ROBOT VOICE. Turns your voice into a robot voice! answer the phone with a different voice!. £9 kit, £13 built.

PHONE BUG DETECTOR. This device will warn you if somebody is eavesdropping on your 'phone line. £6 kit L9 built.

PIIONE BIC. Small bug powered by the telephone line. Only transmits when the phone is used. Popular surveillance product.L8 kit, £12 built.

STROBE LIGHT. Bright strobe light with an adjustable frequency of 1-60hz. (a lot faster than conventional strobes!) £16 kit, £20 built.

4W FM TRANSMITTER. 3 RF stages, audio preamp. 12-18vDC. Medium powered bug £20 kit, £28

3 CHANNEL LIGIIT CHASER. 3x 800w output, speed and direction controls, can be used with 12 led's (supplied) or TRIACS for mains lights (also supplied). 9-I5v DC. £17 kit, L23 built. 25W FM TRANSMITTER. 4 stage, a preamp will be required. (Our preamp below is suitable) £79 built.(no kits). SOUND EFFECTS GENERATOR.

Produces any thing from bird chips to sirens! add sounds to all sorts of things L9 kit £13 built.

FM/AM SCANNER. Well not quite,you have to turn the knob yourself but you will hear things on this radio (even TV) that you would not hear on an ordinary radio! A receiver that covers 50-160MHZ both AM and FM. Built in 5w amplifier. £15 kit, £20 built.

CAR ALARM SYSTEM. Works on vibration and/or voltage drop from door etc being opened. Entry and exit delays plus adjustable alarm duration. Low cost protection! £12 kit, £16 built.

15W FM TRANSMITTER. 4 stage, high power bug.You will need a preamp for this (see our preamp below which is ok) £69 built. (no kits).

1W FM TRANSMITTER. 2 stage including preamp and mic. Good general purpose bug. 8-3OVDC. L12 kit,L16 built.

![](_page_7_Picture_892.jpeg)

CERAMIC CAPACITOR PACK Good mixed pack of 100 capacitors for just £1.00

ELECTROLYTIC PACK I 100 small mixed electrolytic capacitors just LI.00 ELECTROLYTIC PACK 2 50 larger electrolytic mixed capacitors

RESISTOR PACK NO 1 250 low wattage resistors, ideal for most projects etc. Just  $£1.00$ 

RESISTOR PACK NO 2 Hi wattage pack, good selection of mixed wattages and values 50 in all, bargain price just £1.00

PRESET PACK Nice selection of 25 mixed preset pots for just another LI!

RELAY PACK NO 1 6 mixed relays for  $£1$ , thats just  $17p$ each.

CONNECTOR PACK 10 different connectors, again for E1

FUSE PACK NO 1 40 mixed 20mm fuses, ideal for repairs etc, or just to stock up the spares box! Just £1.00

FUSE PACK NO 2 30 mixed 1.25" fuses again ideal for spares etc. Just £1.00

WIRE PACK 25 Metres of insulated wire for just £1.00, good for projects etc.

SLEEVING PACK 100 assorted pieces of sleeving for connectors etc. Yours for just £1.00

DIODE PACK 100 assorted diodes for just L1.00

LED PACK 20 light emitting diodes for £1.00

TRANSISTOR PACK 50 mixed transistors, another bargain at LI.00

BUZZER PACK 10 things that make a noise for just L1.00!

POT PACK 10 pots for £1, (5 different types) a snip at L1.00

DISPLAYS 10 seven segment displays for £1.00

ORDER 10 PACKS OR MORE AND CHOOSE ONE FREE PACK!! FREE COMPONENT CATA-LOGUE WITH EVERY ORDER!!

# **BULK PACKS** Post

PREAMP MIXER. 3 channel input, independent level and tone controls. Ideal for use with the hi power FM transmitters. £15 kit, £19 built.

TREMBLER ALARM. Designed for bikes etc, adjustable sensitivity, preset alarm time, auto reset. Could be adapted for all sorts of "borrowable" things £12 controls for kit,L16 built.

ULTRASONIC RADAR. A project that can be used as a movement detector in an enclosed space. Range about 10 metres,12vDC. Good basis for car, shed, caravan alarm etc. £14 kit, £19 built.

PIIONE CALL RELAY. Very useful kit that incorporates a relay that operates when the phone rings. Can be used to operate more bells, signalling lights etc. Good for noisy enviroments or if you have your headphones on! L 10 kit, L14 built.

PORTABLE ALARM SYSTEM. Small 9v alarm system based on a mercury switch. The alarm contitues to sound until disabled by the owner. Buzzer included. £I I kit L15 built.

800W MUSIC TO LIGHT EFFECT. Add rhythm to your music with this simplesound to light kit. £8 kit, £12 bui It.

MOSQUITO REPELLER. Modern way to keep the midges away! Runs for about a month on one 1.5v battery. Frequency is set to drive away mosquitos etc. £7 kit,

L11 built.

3 CHANNEL SOUND TO LIGHT. Can be used anywhere as no connection is made to hi fi. Separate sensitivity cach channel, 1,200Wpowerhandling. Microphone included. £14 kit, £19 built.

MINI METAL DETECTOR. Detects pipes,wires etc up to 20cm deep. Useful before you drill those holes! £8 kit, £12 built.

0-5 MINUTE TIMER. Simple time switch adjustable from 0-5 mins,will switch 2A mains load. I2v op. Ideal for laboratory, photographic projects etc. L7 kit, Ll I built.

7 WATT III Fl AMPLIFIER. Useful, powerful amplifier 20hz-15hz, 12-18vdc. Good for intercoms, audio systems, car etc. £7 kit £11 built.

INCAR SOUND TO LIGHT. Put some atmosphere in your car with this kit. Each channel has 6 led's that create a beautiful lighting effect! £10 kit, £14 built.

VOX SWITCH. This is a sound activated switch, ideal for use on transmitters, CB's, tape recorders etc. Adjustable sensitivity, built in delay. Mic input. L7 kit, £11 built.

#### LIQUID LEVEL DETECTOR.

Useful item, can be used to detect fluid levels in watertanks, baths, ponds tishtanks etc. Could also be used as rain alarm with an easily constructed sensor. L5 kit, L9 built.

FM TRANSMITTER, Mini FM transmitter 2 transistor, comes with FET minature mic and is tuneable from 63 to 130M11Z. £7 kit, LI I built.

FUNCTION GENERATOR. Generates sinusoidal, saw tooth and square wavefomis from 20hz up to 20khz. Separate level controls for each waveform.  $24$ vac. £15 kit. £20 built.

5 WATT SIREN. Powerful siren kit with an impressive 5 watts output. Ideal for alarms etc. £6 kit £10 built.

TELEPIIONE AMPLIFIER. Very sensitive amplifier which using a 'phone

pickup coil (supplied) will let you fol-

low a telephone conversation without holding the handset to your ear! £1 l<sup>o</sup>kit £15 built.

> **SWITCH PACK** 10 switches for just £1.00

12v FLOURESCENT. A useful kit that will enable you to light large flourescent tubes from your car battery etc. 9v mains transformer required. LS kit, £12 built.

> KNOB PACK 10 knobs for just £1.00

REMEMBER! YOUR FREE COPY OF OUR CUT PRICE COMPO-NENTS CATALOGUE SENT WITH EVERY ORDER!!!

![](_page_7_Picture_63.jpeg)

KITS 'N MODUL

VIEWDATA RETU RNSE6 made by Tandata, includes 1200.75 m, k/bd, RGB and comp o/p, printer port. No PSU E6MAG6P7 IBM PC CASE AND PSU Ideal base for building your own PC.

SOLAR POWER LAB SPECIAL You get TWO 6'x6" 6v 130mA solar cells, 4 LEDs, wire, buzzer, switch plus 1 relay or motor Superb value kit just E5.99 REF' MAG6P8

SOLID STATE RELAYS Will switch 25A mains Input 3 5-26v DC 57X43x21mm with terminal screws £3.99 REF MAG4P 10 300DPI A4 DTP MONITOR Brand new. TTUECL Inputs, 15' landscape, 1200x1664 pixel complete with drcult dlag to help you interface with your projects. JUST E24.99. REF MAG25P1

ULTRAMINI BUG MIC 6mmx3.5mm made by AKG. 5-12v<br>electret condenser, Cost E12 ea, Our? four for E9.99 REF MAG10P2 RGB/CGA/EGA/TTL COLOUR MONITORS 12° In good condition, Back anodised metal case. E99 each REF MAG99P1 GAMES MACHINES returns so ok for spares or

repair £9 each (no games) REF MAG9P1 C64 COMPUTERS Returns, so ok for spares etcE9 ref MAG9P2 FUSELAGE LIGHTS 3 foot by 4' panel 1/8' thick with 3 panels

that glow green when a voltage Is applied. Good for night hghts.front panels, signs.dIsco etc 50-100v per stnp. £25 ref MAG25P2

ANSWER PHONES Returns with 2 faults, we give you the bits<br>for 1 fault, you have to find the other yourself. BT Response 200's<br>£18 ea REF MAG18P1. BT Response 400's E25 ea REF MAG25P3<br>Suitable power supply E5 REF MAG5P12

SWITCHED MODE PSU ex equip, 60w +5v @5A, -5v@.5A.<br>+12v@2A,-12v@.5A = 120/220v cased 245x88x55mm lECinput socket £6.99 REF MAG7P1 PLUG IN PSU 9V 200mA DC E2.99 each REF MAG3P9

PLUG IN ACORN PSU 19v AC 14w , £2.99 REF MAG3P10 POWER SUPPLY fully cased with mains and o/p leads 17v DC

900mA output, Bargain price £5.99 ref MAG6P9<br>ACORN ARCH WEDES PSU +5v @ 4 4A on/off sw uncased,<br>selectable mains input, 145x100x45mm £7 REF MAG7P2<br>GEIGER COUNTER KiT Low cost professional twin tube,<br>complete with PCB and c

SINCLAIR C6 13' wheels complete with tube, tyre and cycle style power provide the provide style AA NICAD PACK encapsulated pack of 8 AA niced batteries

(tagged) ex equip, 55x32x32mm. E3 a pack. REF MAG3P 11 13.8V 1.9A psu cased with leads. Just £9.99 REF MAG1OP3

360K 6.25 brand new half height floppy drives IBMcompatible Industry standard. Just £6.99 REF MAG7P3

PPC MODEM CARDS These are high spec plug in cardsmade for the Amstrad laptop computers 2400 baud dial up unit complete with leads. Clearance price is E5 REF: MAGSPI

INFRA RED REMOTE CONTROLLERS Originally made fon hi spec satellite equipment but perfect for all sorts of remote control projects. Our clearance price is just £2 REF: MAG2<br>TOWERS INTERNATIONAL TRANSISTOR GUIDE. A

very useful book for finding equivalent transistors leadouts, specs etc. <br>etc. £20 REF: MAG20P1

SIN CLAIR C6 MOTORS We have a few left without gearboxes,<br>These are 12vDC3,300 rpm 6\*x4", 1/4\* OP shaft £25 REF; MAO25 UNIVERSAL SPEED CONTROLLER KIT Designed by us for the above motor but suitable for any 12v motor up to 30A.<br>Complete with PCB etc. A heat sink may be required, £17.00 Complete with<br>REF: MAG17

VIDEO SENDER UNIT. Transmits both audio and video signals from either a video camera, video recorder, TV of Computer etc to<br>anystandard TVsetin a 100' range! (tune TV toa spare channel) 12v<br>DC op. Price is£15 REF: MAG15 12v psu is£5 extra REF: MAG5P2 TIM6 FM CORDLESS MICROPHONE Smell hand held unit with a 50D range! 2 tra nsmit power levels Reqs PP3 9v battery Tuneable to any FM receiver. Price is £15 REF: MA015P1

LOW COST WALKIE TALKIES Pair of battery operated units with a range of about 200°, ideal for garden use or as an educational [1] ]<br>toy, Price is E8 a pair REF: MAG 8P1 2 x PP3 req\*d,

'MINATURE RADIO TRANSCEIVERS A pair of wallow talloles with a range of up to 2 kilometres in open country. Units<br>measure 22x52x155mm. Complete with cases and earpieces 2xPP3 inc.<br>HD

COMPOSITE VIDEO KIT. Converts composite video Into separate H sync, V sync, and video. 12v DC. £8.00 REF: MAGBP2.<br>LQSSOO PRINTER ASSEMBLIES Made by Amstrad they are [11]<br>entire mechanical printer assemblies including printhead. stepper [11] motors etc etc in fact everything bar the case and electronics, a good speri £5 REF: MAG5P3 or 2 for £8 REF: MAG8P3

SPEAKER WIRE Brown 2 core 100foot hankE2 REF MAG2PI LED PACK of 100 standard red 5m leds £5 REF MAG5P4

JUG KETTLE ELEMENT good general purpose heating element (about 2kw) ideal for heating projects. 2 for £3 REF; MAG3<br>UNIVERSAL PC POWER SUPPLY complete with fiyeads,<br>switch, fan etc. Two types available 150w at £15 REF:MAG15P2<br>(23x23x23mm) and 200w at £20 REF: MAG20P3 (23x23 FM TRA NSIA ITTER housed In a standard working 13A adapter!! the bug runs directly off the mains so lasts forever! why pay E7007 or [11].<br>price is £26 REF: MAG26 Transmits to any FM radio.

**FM BUG KIT New design with PCB embedded coil for extra CONTE-**<br>stability Worksto any FM radio 9v battery req'd £5 REF MAG5P5 FM BUG BUILT AND TESTED superior design to kit.  $\Box$ <br>Supplied to detective agencies 9v battery req'd £14 REF: MAG14 TALKING COINBOX STRIPPER originally made to retail at £79 each, these units are designed to convert and ordinary phone<br>into a payphone. The units have the locks missing and sometimes<br>broken hinges. However they can be adapted for their original use<br>or used for something else?

(8A 140v,10Dir) I N channel, 1P channel. E3 a pair REF: MAG3F'2 VELCRO 1 metre length of each side 20mm wide (grid( way of fixing for temporary jobs etc) E2 REF: MAG2P3

MAGNETIC AGITATORS Consisting of a cased mains motor that spin round that with the motor has two magnets fixed to a rotor that spin round inside. There are also 2 plastic covered magnets supplied. Made for **the community of the set of the community** 

**BULL'S** BULLET9N BOARD

100MHZ DUAL TRACE OSCILLOSCOPES JUST £259 RING FOR DETAILS

#### MASSIVE

WAREHOUSE CLEARANCE

FANTASTIC £20.00 REDUCTION REFURBISHED PC BASE UNITS COMPLETE WITH KEYBOARD

FROM ONLY  $$29.00$ 

AMSTRAD 1512 BASE UNITS

GUARANTEED

PERFECT WORKING ORDER. A LOW COST INTRODUCTION TO THE HOME COMPUTER MARKET

#### AMSTRAD 1512SD

1512 BASE UNIT, 5.25<sup>e</sup> FLOPPY DRIVE AND KEYBOARD. ALL YOU NEED 6 A MONITOR AND POWER SUPPLY. WAS \$49.00

> NOW ONLY £29.00 REF: MA G29

#### AMSTRAD 1512DD

1512 BASE UNIT AND KEYBOARD AND TWO 5.25' 360K DRIVES . ALL YOU NEED IS A MONITOR AND POWER SUPPLY WAS £59.00 NOW ONLY 539.00

REF: MAG39

![](_page_8_Picture_42.jpeg)

3FT X 1FT 10WATT GLASS PANELS 14.5v/700mA

NOW AVAILABLE BY MAIL ORDER £33.95

(FWE 52.00 IFECIAL FACKAGING CHARGE)

TOP QUALITY AMORPHOUS SLICON CELLS HAVE ALMOST A Can b<br>TIMELESS LIFESPAN WITH AN INFINITE NUMBER OF POSSIBLE display<br>APPLICATIONS, SOME OF WHICH MAY BE CAR BATTERY ALLA CHARGING. FOR USE ON BOATS OR CARAVANS, OR ANY- WHERE A PORTABLE 12V SUPPLY IS REQUIRED. REP: MAGS4

#### FREE SOFTWARE!

Brand now, UNUSED top quality Famous brand<br>licensed software discs. Available in 6.25° DSDD or 6.25° HD only. You buy the disk and it comes with free BRAND NEW UNUSED SOFTWARE. Woare actually selling you he floppy disc for yourown 'MEGA CHEAP" storage facilities, if you happen to get software that you want/need/like as you get a 'MEGA BARGAIN' tool

0500 PKT10 \$2.99 REF: MAG3P7 PKT100 \$16.00 REF: MAG16

**ELLLELEWE BUY SURPLUS STOCKLELLELE** TURN YOUR SURPLUS STOCK INTO CASH.<br>DOMEDIATE SETTLEMENT, WE WILL ALSO QUOTE FOR REI

#### 1994 CATALOGUE.

PLEASE SEND 45P, A4 SIZED SAE FOR YOUR FREE COPY.<br>MORIOLOGIO ORDE AND TAGE OUDER FROM OVERVINDEN, SCROOB ORDER AND A DOCUMENT ORDER ON THE UNITED THAT IS USED TO<br>OR CONTINUES OF RAIS AND ORDER OTHERWISE ITATIO OUR AND THEO

SOME OF OUR PRODUCTS MAY BE UNLICENSABLE IN THE UK

![](_page_8_Picture_54.jpeg)

TOP QUALITY SPEAKERS Made for HI Fl televisions these are 10 watt 4R Jap made 4" round with large shielded magnets. Good quality general purpose speaker. E2<br>E2 each REF: MAG2P4 or 4 for £6 REF: MAG8P2

TWEETERS 2' diameter good quality tweeter 1408 (ok with above speaker) 2 for £2 REF: MAG2P5 or 4 for Ea REF: MAG3P4 AT KEYBOARDS Made by Ap ncot these quality keyboards need justa small modification to run on any AT, they work perfectly but you.<br>will have to put up with 1 or 2 foreign keycaps! Price E6 REF:

MAGBP3 XT KEYBOARDS Mixed types, some returns, some good some foreign etc but all good for spares! Price is £2 each REF:MAG2P6 or 4 for ES REF: MAGRP4

PC CASES Again mixed types so you take a chance next one off the pile El2 REF:MA(312 or two the same for £20 REF: MAG20P4 COMMODORE MICRODRIVE SYSTEM mini storage device for C64's 4 times faster than disc drives, 10 times faster strate of the strate of the strate of the str<br>than tapes. Complete unit just £12 REF:MAG12P1

SCHOOL STRIPPERS We have quite a few of the above unts which are returns' as they are quite comprehensive units<br>they could be used for other projects etc, Let us know how many you<br>need at just 50p a unit (minimum 10).

HEADPHONES 16P These are ex Virgin Mantic. You can have 8 pairs for £2 REF; MAG2P8

PROXIMITY SENSORS These are small PCB's with what look like a source and sensor LED on one end and lots of comp the rest of the PCB, Complete with By leads, Pack of 5£3 REF; MAG;<br>3P5 or 20 for E8 REF; MAGBP4<br>SNOOPERS EAR? Original made to dip over the earpiece of

telephone to amplify the sound-it also works quite well on the cable in the reserve in the cable in the run of<br>running along the wall! Price is £5 REF: MAG5P7

DOS PACKS Microsoft version 3.3 or higher complete with all manuals or price just £5 REF: MAG5PB Worth it just for the very **the formulation of the very the computation**<br>comprehensive manual**i 5.25\*** only,

DOS PACK Microsoft version 5 Original software but no manu-<br>als hence only £3 REF: MAG3P6 5.25' only.

FOREIGN DOS 3 3-Gerrnan.Frenchltalien etc £2 a pack with manual. 5.25' only REF:MAG2P9

CTM644 COLOUR MONITOR Made to work with the CPC464 home computer. Standard RGB input so will work with other ma- chines. Refurbished E59.00 REF:M AG59

PIR DETECTOR Made by famous UK alarm manufacturer these are hi spec, long range internal units 12v operation. Slight marks on<br>case and unboxed (although brand new) E8 REF: MAG8P5<br>WINDUP SOLAR POWERED RADIO AM/FM radio complete

with hand charger and solar panel! £14 REF: MAG14P1<br>COMMODORE 64 TAPE DRIVES Customer returns at £4

REF. MAG4P9 Fully tested and working units areE12 REF: MAG12P5 COMPUTER TERMINALS complete with screen, keyboard and RS232 input/output. Ex equipment. Price is E27 REF- MAG27

MAINS CABLES These are 2 core standard black 2 metre mains cables fitted with a 13A plug on one end, cable the other, Ideal for<br>projects.low costmanufacturing etc. Pack of 10 for E3 REF; MAG3P8<br>Pack of 100 E20 REF; MAG20P5

SURFACE MOUNT STRIPPER Onginally made as some form of high frequency \_amplifier (main\_chip is a TSA5511T\_1.3GHz \_\_\_\_\_\_\_\_\_\_\_\_\_\_\_\_\_\_\_<br>synthasiser ) but good stripper value, an excellent way **to** play with surface mount components £1.00 REF: MAG1P1

MICROWAVE TIMER Electronic timer with relay output suitable ske enlarger timer etc £4 REF: MAG4P4

MOBILE CAR PHONE E6.99 Well almost! complete in car phone excluding the box of electronics normally hidden under seat Can be made to illuminate with 12v also has built in light sensor so display only illuminates when dark Totally convincing! REF. MAG6P6 **ALARM BEACONS Zenon strobe made to mount on a**<br>ALARM BEACONS Zenon strobe made to mount on an external bell box but could be used for caravans etc. 12v operation, Just ................<br>connect up and it flashes regularly) £5 REF: MAG5P11

FIRE ALARM CONTROL PANEL High quality metal cased alarm panel 350x165x80mm.With key. Comes with electronics but no information sale price 7.99 REP. MAG8P6

SUPER SIZE HEATSINK Superb quality aluminium heatsink 365 x 183 x 61mm, 15fIns enable high heat dissipation. No holes! sale price £5.99 REF: MAG6P11

REMOTE CONTROL PCB These are receiver boards for garage door <mark>opening</mark> systems**. You may have an**other use? £4 ea **REF: MAG4P5** 

6"X12" AMORPHOUS SOLAR PANEL 12v 155x310mm

130mA. Bargain price just £5.99 ee REF MAG6P12.<br>FIBRE OPTIC CABLE BUMPER PACK 10 metres for £4.99 ref MAG5P13 ideal for experimenters! 30 m for E12.99 ref MAG13P1 LOPTX Line output transformers believed to be for hi res colour monitors but useful forgetting high voltages from low ones! £2 each REF- MAG2P12 bumper pack of 10 for E12 REF- MAG12P3

#### SHOP OPEN 9-5.30 SIX DAYS A WEEK

#### PORTABLE RADIATION DETECTOR £49.99

A Handheld personal Gamma and X Ray detector. This unit contains two Geiger Tubes, has a 4 digit LCD display with a Piezo speaker, giving an audio visual indication. The unit detects high energy electromagnetic quanta with an energy from 30K eV to over 1.2M eV and a measuring range of 5-9999 UR/h or 10-99990 Nr/h. Supplied complete with handbook.

REF: MAG50

## Wafer contamination

Particle formation resulting from chemical and physical processes inside CVD reactors is a primary source of contamination in semi-conductor manufacture. Researchers from NIST's Chemical Science and Technology Laboratory estimate that more than 80% of total contaminant particles come from chemical processing steps and the mechanical movement of equipment.

Moreover, as much as 75% of the yield loss in chips with sub -micron feature sizes can be attributed to particle contamination of the wafer.

The NIST team tackled the problem by running a numerical simulation of particle dynamics in a vertical rotating-disk CVD reactor. They focused on identifying the factors influencing particle contamination of the deposition substrate, concluding that spin rate, disk temperature and particle size influence how close an individual particle gets to the disk.

Inverting the reactor, so that gas and heat flowed up instead of down, eliminated contamination in both rotating and non-rotating disks.

According to the NIST researchers, contaminant particles approaching the spinning disk tend to be flung away from the wafer surface by a combination of centrifugal and thermal forces. The researchers' computer model charts the predicted trajectory of particles based upon the particles' size and the temperature and speed of the rotating CVD disk. In most cases, the disk spun at a rate of 1000 rpm.

The smooth axisymetric flows of heat and CVD gases across the surface of a rotating wafer lend themselves to numerical modelling. Nonetheless, the CVD reactor operating conditions had to be carefully selected to obtain the best flows. For example, the researchers found that a downward flow against a heated, non-rotating disk often results in the formation of what they call unstable buoyant recirculation zones, above the substrate. The deposition process is destroyed by the zones.

A rotating disk usually overcomes the problem by creating a suction, that pulls the gas towards the disk, spinning it out radially. The technique eliminates recirculation zones, resulting in uniform deposition layers.

### **Digital gallium** micron, the speed and low power arsenide ASICs reduced prices, are att take on silicon

![](_page_9_Picture_9.jpeg)

Digital gallium arsenide technology is now making significant inroads into commercial markets, particularly when high speed and low power are required.

With GaAs device manufacturers now showing density levels as high as 350.000 gates, and device features as small as 0.4

micron, the speed and low power consumption of digital GaAs, as well as reduced prices, are attracting designers in such growing commercial markets as telecommunications. test equipment and high performance workstations.

According to vice president Jerry Worchel, of market research firm InStat Inc. of Scottsdale, Arizona, "recent times have seen the cost of GaAs gate arrays decline below that of high performance ECL (emitter coupled logic) bipolar gate arrays, and GaAs arrays are approaching parity with BiCMOS gate arrays, across a wide spectrum of product families."

Now that applications such as digital telecommunications and data communications have moved to higher frequencies - where the cost performance of GaAs is competitive, or even superior to silicon - digital GaAs is moving into the mainstream. In fact, it has already put a crimp into the growth of ECL and is

taking on BiCMOS in applications at 100MHz and higher.

The two most common logic schemes used in digital GaAs are direct coupled FET logic (DCFL) and source coupled FET logic. CDFL is close to silicon NMOS in topology and uses NOR structures instead of the usual NAND gate structures of CMOS. SFCL resembles ECL, in that it is a current switched logic. It therefore tends to dissipate more power than DCFL but is still lower than CMOS in applications that involve a lot of switching.

The transistor structure in both technologies is a metal semiconductor FET (MESFET), in which the metal gate resides directly on the substrate. Rockwell International Corp. of Newbury Park, California, uses a bipolar structure called the heterojunction bipolar transistor, which permits considerably faster operation than either of the FET types of logic.

Diary...

April 2nd, 9th, 16th, 23rd, and 30th - The Computer Fair Central Club, 16/22 Great Russell Street, London. Telephone 0985 844360.

April 2nd - Northern Computer Markets Manchester. Telephone 061 681 0569.

April 2nd - Country Wide Computer Fairs Slough. Telephone 0225 868100.

April 3rd - UK Computer Fairs Peterborough. Telephone 0533 402206.

April 4th - Centre of England Computer, Satellite and Ham Radio Show Coventry. Telephone 0952 598173.

April 9th - All Formats Computer Fair Brentwood Centre, Essex. Telephone 081 856 8478.

> April 9th - Traderdesk Auctions

Motorcycle Museum, Birmingham. Telephone 021 445 1794.

April 9th - Northern Computer Markets Bradford. Telephone 061 681 0569.

April 10th - All formats Computer Fair University Union, Park Place, Cardiff. **Telephone** 081 856 8478.

April 10th -12th - **ECTS** Business Design Centre. Islington, London. **Telephone** 081 742 2828.

April 10th - Northern Computer Markets Birmingham. Telephone 061 681 0569.

April 10th - UK Computer Fairs Ryton on Dunsmore. Telephone 0533 402206.

April 10th - Northern Computer Markets Manchester. Telephone 061 6810569.

![](_page_10_Picture_0.jpeg)

## FM Radio Smaller than a 50p Piece

A tiny FM radio, built using state of the art miniaturisation, is now available from Maplin Electronics. The auto tuning, FM radio receiver produces a quality of reception that is normally only expected from radios many times its size.

The little radio is provided with an on/off switch, 'seek' button and a 'reset' button, plus a pair of earphones attached to 800mm of cord, that also doubles as an aerial. To operate, the 'reset' button is pressed once for each station that is automatically tuned in to, until the desired station is found. However, if the user has a favourite station, then tuning is not required every time the radio is switched on, as the last station selected is always remembered when the power is switched off.

Ideal for commuters, cyclists, walkers, etc., this little radio costs just £9.95 and is available from any Maplin store or direct by phoning 0702 554161.

# New High<br>Sensitivity<br>Electronic Voltmete

The Kenwood VT176 is a two channel electronic analogue voltmeter with a large display, providing AC RMS measurements from 0.3mV to 100V (full scale) over 12 ranges (- 90db to +45db).

The AC impedance is 10m ohm 45pf and the frequency response is 5Hz to 1MHz. An AC amplifier provides a gain of 70db. Linked and independent input are switch selected.

The VT176 is priced at £399 and complements Kenwood's existing range of meters. For more information contact Trio-Kenwood UK Ltd, of Watford. on 0923 816444,

![](_page_10_Picture_9.jpeg)

**April 11th -** Reading. Telephone Wembley, London. Telephone 081 856 8478.<br>Cable and Satellite 94 021 445 1794. Telephone 0222 512128 Cable and Satellite 94 **021 445 1794.** Telephone 0222 512128.<br>London. Telephone

April 16th - All Formats Computer Fair Haydock Park Racecourse. Telephone 081 856 8478.

Bingley Hall, Stafford. 0473 272002.

April 16th -

All Formats Computer Fair Ulster hall, Bedford Street, Belfast. Telephone<br>081 856 8478.

Countrywide Computer Fairs Brighton. 0225 868100.

April 22nd -

All Formats Computer Fair Northumbria Centre, Washington. Telephone 081 856 8478.

> **Telephone** 0932 571911

April 24th - All Formats Computer Fair National Motorcycle

ondon. Telephone **June 26th - 27th**<br> **C21** 705 6707. **April 17th - April 23rd - Longleat Amateur Radio I** Longleat Amateur Radio Rally - Bristol Group RSGB Longleat Park, Warminster, Wiltshire. Telephone 0272 860442.

April 23rd - If you are organising an **April 16th - MCD Auctions event of any description**<br>
MCD Auctions event of any description<br>
MCD Auctions event of any description<br>
MCD Auctions event of any description Spring all Micro Show **April 17th -** Surrey. Which would be of interest to ETI readers and would like to have it included in this Telephone Telephone Telephone Telephone and the material of the diary section then please send details to: Event Diary, En, Argus House, Boundary Way, Hemel Traderdesk Auctions Midi and Electronic Music Museum, Birmingham. Hempstead, HP2 7ST.

# WINTER 1993/94 **CATALOGUE** Runs on any PC running<br>
Windows in standard or<br>
with 2MB<br>
Windows in standard or<br>
Standard or<br>
Standard or<br>
E49

![](_page_11_Picture_1.jpeg)

## The new enlarged Catalogue is out now!

- $\triangleright$  New direct phone lines for prompt service
- $\blacktriangleright$  16 more pages
- $\triangleright$   $\mathsf{fft}'$ 's worth of discount vouchers
- $\blacktriangleright$  100's new products
- ▶ 240 pages, 26 sections, over 4000 products
- $\triangleright$  New section of entertainment and accessories including disco equipment, audio mixers, car amplifiers, crossovers, speakers and boosters
- **Examplete range of Velleman kits now stocked**
- $\blacktriangleright$  The latest scanning receivers and accessories
- New Ni-cad batteries and chargers
- $\triangleright$  New range of telephone equipment and accessories

Cirkit Farm

Park Lane · Broxbourne · Hertfordshire · EN10 7NQ Telephone (0992) 448899 · Fax (0992) 471314

Access **International** 

- Published December 1993
- Available from most large newsagents or direct from Cirkit
- $>$  Send for your Send for your<br>copy today!<br> $\begin{pmatrix} 1.90 \\ 1.309 \text{ p}^{8.9} \end{pmatrix}$

ner For Windows 3.0 & 3.1 Runs on any PC running Windows in standard or enhanced mode with 2MB RAM Only<br>£49 All Inclusive

'...at that price many users will find it (PCB Designer) preferable to the freeware competition, or the more expensive`commercial alternatives...

'...I must have tried over a dozen PCB design programs in the last few years and PCB Designer is certainly the easiest to learn and use...'

R A Penfold Everyday with Practical Electronics

FREE

### che Software 22 Tavistock drive, Belmont, Hereford, HR2 7XN

Phone (0432) 264 800, FAX (0432) 264 800

Please Note: Since PCB designer is so easy to use, and to keep costs down. PCB Designer has an On-Line.<br>manual, in Windows Help format. A tutorial is also supplied online.

![](_page_11_Picture_23.jpeg)

![](_page_12_Picture_0.jpeg)

Audio valves with famous brand names of yesteryear such as MULLARD, MOV, GEC,RCA etc, are in very limited supply and their scarcity also makes them very expensive.

We at Chelmer Valve Company however provide high quality alternatives to these old makes. We have over 30 years experience in the supply of electronic valves of all types and during this time have established close ties with factories and sources worldwide.

For high fidelity use we further process valves from these souces using our specially developed facilities. After rigorous testing - including noise, hum, microphony, post burn-in selection and matching as needed - we offer this product as CVC PREMIUM valves.

A selection of the more popular types are listed below.

## Price list & order form for CVC PREMIUM Audio Valves

![](_page_12_Picture_364.jpeg)

Valve amplifiers sound better still with CVC PREMIUM valves!

130 New London Road. Chelmsford. Essex CM2 ORG, England. Telephone 0245 355296/265865 or FAX. 0245 490064.

# Animatronics today, robotics tomorrow?

In many ways it is perhaps incorrect to describe these moving creatures as robots. They perform a fixed repetitive routine and have few, if any, in-built sensors which allow them to interact with the outside world. In many ways it is easier to think of them as sophisticated, stringless, computer controlled puppets.

**COLER** 

The makers of such systems have, in fact, been

very careful to avoid using the word 'robot' when describing these 'creatures'. Instead, they have coined the word 'animatronics' to describe the technology, a word you will probably not find in your dictionary, it is too new, but it is a word which rather descriptively owes its origin to a fusion of 'animation' and 'electronics'.

Obviously a 'creature' which can move in a carefully controlled way, even though tethered and performing a

In theme parks across the World, dinosaurs roar and gnash their teeth, familiar looking pop musicians play familiar sounding songs. Are they real? They may look-it, but they are robots, have sensory input and to use that input the first generation of the to modify and control its movements machines of the future and reactions.

repetitive sequence of movements under computer control, is only a step away from being a robot. All it needs is the added ability to react to the world around it, to

So when and how will the animatronic dinosaurs step over the boundary and become robotic dinosaurs? When will they start to roam free in a robotic Jurassic Park?

#### Animatronics Today

Animatronics is a big business today in most of the technologically advanced nations, with dozens of companies producing and using animatronic products, ranging from sophisticated talking 'people' to the simple moving characters often used in shop window displays. True animatronics, as

opposed to simple mechanical automatons, can be defined as mechanical moving characters which work under computer control. The earliest such systems first appeared about fifteen years ago and were primarily the result of work by Disney and the University of Utah. These animatronic characters were used in Disney World and were an immediate hit with the public.

The characters used pneumatic actuators operating under computer control. Pneumatics were used primarily because they were easy to implement using off the shelf components. They are quiet and, unlike electrical actuators, free from jerky movements. They are also safe, a factor which turned users against hydraulic systems. There is a story that the entire board of directors of one major animatronics company went to look at the first such product created by their R&D people. It was a hydraulic system and half way through the demonstration a hydraulic hose came loose and drenched the directors in warm oil. From that day forth pneumatics were used.

The success of animatronics at Disney World has led to their being developed and used in a wide range of different theme park, entertainment and even museum environments around the world. One of the world's leaders in animatronics, and apart from Disney probably the largest operator of such systems in Europe, is Madam Tussauds.

This company's most sophisticated animatronics set up is Rock Circus in the London Pavilion on London's Picadilly Circus. Here, on the largest revolving stage in Europe, visitors can see 'live' performances by animatronic versions of some of the world's bets known rock and pop legends.

The animatronic figures used at Rock Circus move naturally and have fully animated faces. Unless you look at them very closely and critically, you could be mistaken for almost thinking that they were real. The naturalism comes from a combination of technological sophistication in their design and construction and in Tussauds traditional skills in creating lifelike copies of famous people.

#### Inside an Animatronic Figure

The animatronic characters at Tussauds are all made and designed by the company at their workshops in north London. The work with the aid of electronically controlled pneumatic actuators, with each character having dozens of different actuators, rotary ones, linear ones, big ones and small ones. A blinking eyelid has its own actuator, the moving eyeball another, others control movement of the mouth, the hands. neck, arms, etc.

Each animatronic character is thus a very sophisticated pneumatic and mechanical structure and, at about £150,000, is also very expensive. They are designed to be robust and as maintenance free as possible. The shows go on seven days a week and operate continuously for over twelve hours per day so, for example, the eyelid actuator on a character will operate about 18,000 times a day and some of the characters have been operating continuously for over 87,000 shows - that is a lot of eye blinks.

For reliability, the systems are very well engineered, they have robust steel 'skeletons' and use high grade miniature pneumatic actuators, with steel rods providing the mechanical linkage. The actuators are controlled by high precision and, most importantly in this type of application, very quiet electronic valves and pressure controllers (the system works on air pressure of 130psi from a large central compressor).

Very few positional sensors are used, it is mainly switches and the odd potentiometer based rotational position sensor. In most cases, current generation of animatronics uses simple open loop control systems, with limit switches to stop any malfunction tearing the system apart by having actuators

## Robots and the **Amateur**

Building and developing your own robots is not only practical, but a great challenge and an enormous amount of fun. Robotics brings together a wide range of different engineering and technological skills, mechanics, electronics, computer programming and, if you are feeling really ambitious, pneumatics and hydraulics. This means that robots are ideal as educational and club projects, where people with different skills and ideas can be brought together.

![](_page_14_Picture_12.jpeg)

**Robotics** is also one of the few areas of technology where an amateur can produce original work, do something that no one has

managed to do before. Be at the cutting edge of new technology. It is an area where ingenuity and imagination can count for as much as knowledge, and where high budgets are not necessary. Indeed many university research projects on robotics are very poorly funded and have relied on surplus and scrap materials to build their systems.

There is also the aspect that many potential applications for robotic systems are being commercially ignored because the perceived market is too small, in comparison to manufacturing and development costs. This need not deter the amateur robot builder. For example, how about a robot lawn mower, or a robot cleaner trained to pick up pieces of litter? Both ideas would be possible using off the shelf technology and there are many more potential applications like those two!

In future issues of ETI we will be looking at different aspects of electronics which will be of use to robot builders, such as motor and actuator control, a more detailed look at subsumption architecture, microcontrollers and servo loop systems. Indeed, we will be going even further and promoting a series of amateur robot competitions, to discover the most ingenious systems and those best able to perform a specific task. Watch out for more details in future issues of ETI.

working against their limits or against each other. However, the next generation of animatronics, currently being introduced by Disney, makes extensive use of closed loop control systems to create some quite spectacular performances.

The systems all rely on a hierarchy of electronic control. At the lowest level, the movement of an individual joint is controlled by a local control circuit, which uses an EPROM programmed to generate the exact sequence of actuator movements necessary to move the limb smoothly and naturally from its current position to a new designated position. These local control circuits are the same for a wide range of different limbs and compound movements, the EPROM will be tailored exactly to produce the necessary movements required of the particular application.

The data stored in the EPROM of the local control circuit is generated when the system is first created and it allows complex movements to be executed, using just a simple command to move from one set of co-ordinates to another. This frees the higher levels of control hierarchy from any need to perform a lot of repetitive actions and the modularity inherent in this approach also makes the system easier to design and maintain.

At Rock Circus, the higher level control is performed by a special dedicated computer system from ElectroSonics, In fact, three such computer systems are used, each one having the control data sequences, as well as sound output, lighting and stage elevation controls, stored on massive optical disk systems.

At all stages in the system's integration, from individual limbs to the complete show, the designers have provided automatic safety features and cut-outs. This is sufficiently sophisticated that if a portion of the system fails, then the show will not stop but will simply compensate for that failure. With long opening hours, there is

very little time to repair and maintain the system. You cannot shut down the show when there are five hundred enthusiastic French youngsters waiting outside!

**Animatronics Tomorrow** 

Rock Circus contains some of the most sophisticated animatronics currently in use, the main constraints at the moment being size and freedom of movement. Even using the smallest available actuators, it is very difficult, if not impossible, to create an animatronic 'person' the size of a child, or a large dog. It is <sup>a</sup> question of trying to pack the mechanics, pneumatics and control electronics into a small space. The problems associated with size are one reason why dinosaurs have been a popular type of 'creature' with animatronic designers.

Freedom of movement is the other main constraint. Once again, size is an important consideration - with an animatronic 'creature' the size of an elephant or a tyrannosaurus rex, one could pack pneumatic/hydraulic pumps, power supply and computer inside and thus have something that was self contained and free moving. But with anything smaller, this could prove extremely difficult, if not impossible. Such self contained large animatronic systems suffer from the weight/power ratio vicious circle; the more weight the more power, but the more power the more weight.

There has, however, been one recent success in free moving self contained animatronics and that was the animatronic killer whale used in certain sequences in the film 'Free Willy'. At a cost of reputedly C1 /2million, the makers of this film produced an exact copy of the real whale, which was able to swim and move in a natural looking manner without being visibly attached. Here the unit was large enough to be self contained and thanks to the buoyancy of sea water did not require the power and

structural strength of a land based system.

The animatronic whale used in Free Willy was capable of looking and moving just like the real thing. However, the naturalness of the movements was really due to the skill of the operators, since it was in fact simply a large radio controlled puppet. The movements were all dictated by human operators, rather than by a control computer.

#### What About Robotics?

All the animatronic systems we have looked at so far have all been designed to either perform repeated sequences of movements or have been, in essence, sophisticated puppets. Thus, the animatronic Beatles will go through a performing sequence of movements lasting several minutes, then at the next show they will repeat the same performance. At no time will they be called upon to interact with their environment.

This is the difference between a robot and an animatronic system. The robot can interact with its environment. Even a simple Industrial arm robot will have sensors that allow it to modify its actions in relation to a change in its environment. Such a robot arm equipped with a gripper will have sensors in the gripper which allow it to pick and place an object as delicate and variable in size and weight as an egg, or a standard 10kg block of metal. The sensors will tell the robot's control system when the object has been gripped sufficiently tightly to allow it to be picked up without, in the case of an egg, breaking it.

Similarly, an industrial robot needs to be equipped with sensors which will ensure that it moves in a very precise manner - animatronic devices do not need a great deal of positional accuracy. This means that an animatronic system can function with a simple system which has no positional feedback, while every actuator on a robot will be equipped with a full servo loop positional feedback system.

It is this question of how to design systems that will interact with the world around them that is exercising the minds of researchers in robotics all around the world. If you stop and think about how many senses we are all using at any one time and how we feel lost if we are deprived of any single one of them, you can get an idea of the enormity of the problem.

We use complex interactions of our senses all the time. As I type this article I am using touch to feel the keys, sight to look at the screen and hearing to confirm that the key has been pressed. We can make a robot see, hear and in a rudimentary way feel, but we are still a long way from making systems which can smell and taste more than a few chemical compounds. We are even further away from making a robot which can fully utilise all such sensory input.

#### The Robotics Researchers

There are thus several key areas of research in robotics and the associated discipline of artificial intelligence, which are currently exercising some of the world's finest brains. These are the development of suitable sensors, the interpretation of the data coming from these sensors, especially the area of machine vision, the creation of a knowledge base of the world in which the robot lives with respect to this sensory input, a knowledge of and interpretation of natural language, so that it can communicate with its developers and the ability to reason and plan, so that it can perform tasks and overcome problems without human assistance.

The ultimate goal of all the researchers at work in these

areas today is to build not just 'smart' computers, but electro/mechanical 'creatures', which could function independently in the world. In other words, a free roaming device which demonstrates some degree of intelligent behaviour.

This is, of course, the image that we all have in the back of our mind when we talk about robots, the image of the metal men of Hollywood movies and science fiction novels. Ten years ago, researchers in Al and robotics may have shared that image and sought to create human like intelligent systems. Today, in the face of the enormous problems involved, such researchers are more likely to be thinking more in terms of a mechanical ant than a mechanical man.

By and large, this is an approach which is generating a considerable degree of success and the lessons learnt will enable more complex systems to be built in the future. This is

still a very controversial area, but much of the success has tended to indicate that a lot of the traditional approaches have been based upon the wrong premises and are not what is needed for building machines designed to live in the real world.

Many researchers are now arguing that complex behaviour is not derived from some knowledge representation system but from the interaction of simple behaviours. The traditional approach to the design of a robotic 'brain' has been an analytical one, where the engineer first decides what the robot will sense, then decides how it will analyse that input and finally decides what it will do in response to that input. A process that can be extremely complex even for a simple robot.

The new approach has been pioneered by Rodney Brooks of MIT and is a robot architecture called subsumption. Subsumption relies on a network of processors and hardware, each demonstrating simple behaviour

patterns, such as moving a leg, to create a system showing much more complex behavioural patterns. Thus subsumption architecture relies on the behavioural pattern developing in response to the nature of the world in which the robot lives, rather than a sophisticated analysis of that world by the robot's designer.

Rodney Brooks argues that if a robot encounters an obstacle, the important thing is that it can find its way around that obstacle, not that it can analyse the object and its position. A knowledge of the world in which it lives is not really necessary, but an ability to survive in that world and react appropriately to it is. This way, it is possible to circumvent the thorny Al problem of constructing and maintaining a logical model of the outside world and making a correspondence between that

model and reality.<br>To test the theory of subsumption, Brooks' team at MIT has the theory created a range of artificial creatures, which have been designed to wander around and avoid obstacles. These creatures use legs for movement and have been dubbed 'insectoids'.

One of these insectoid robots, called Ghengis, clearly demonstrates how subsumption works. This foot long robot consists of six legs and sensors consisting of two whiskers and six infra -red 'eyes'. Each of the six legs has two electric motors, one, the Alpha motor, moving the leg backwards and forwards, the other, the Beta motor, lifting the leg up and down. Each leg has its own microcontroller which controls the movement of that leg and monitors the sensors associated with it, using a system of augmented finite state machines within the software.

The processor on each leg spends most of its time checking the leg's position and maintaining the correct attitude to keep

the robot standing. All the leg processors work independently and the robot will walk or run in response to a signal from a high level processor. This processor will send a 'walk' command to each of the legs, but does not actually co-ordinate them.

Co-ordination is achieved by interaction between the various 'leg' processors and the system learning to walk in the most efficient manner. To do this, each leg experiments with a set of basic behaviours to see what the neighbouring legs were doing and whether, as a result, the body fell down or not. With this learning system Ghengis learnt how to walk with a proper alternating tripod like gait, in about one and a half minutes.

This shows how a properly designed subsumption system can acquire complex behaviour patterns, without any need to have those patterns pre-programmed into the system. A simple insectoid like Ghengis uses just two levels of processor hier-

archy, but there is no reason why much more complex systems should not be built which use many more layers.

This is a concept which runs contrary to the popular 'folk psychology' concept of a centralised, all powerful, all- controlling, conscious mind. Instead, subsumption sees intelligence as a

distributed hierarchical structure. Indeed, subsumption architecture systems have already been built which incorporate 'beliefs' and 'motivations'. However, a lot of researchers believe that, at higher levels, more traditional approaches will be found

more appropriate.

It should always be remembered that Al and robotics are littered with intellectual minefields. The big success story of today might turn out to be a forgotten technique tomorrow, although it has to be admitted that we have come a long way since Shakey, the first mobile robot, wondered around a lab at Stanford University over twenty years ago.

### Where Animatronics meets Robotics

In this article, I have briefly looked at some of the current technical developments in both animatronics and robotics. It is true that animatronics is only a high tech form of puppetry and, as such, is dismissed by many in robotics, but the development of animatronics performs several valuable functions. It acts as a test bed for the complex mechanical and actuator systems which will be needed by future generations of robots. It is a test bed with the emphasis on reliability and safety, two very important factors in future robot development. The other valuable function performed by animatronics is a public relations role. They remove the often irrational fear so often associated with the word 'robot'.

In the future, of course, animatronic systems will incorporate many of the advances being made in robotics. Work in the area of subsumption should be of particular interest to animatronic system developers and it is probably only a matter of time before free roaming animatronic/robotic systems are being produced. I am sure that at this very moment someone, somewhere, is thinking about the practicality of producing a robotic Jurassic Park.

![](_page_16_Picture_22.jpeg)

![](_page_17_Picture_0.jpeg)

BRAKE LIG MONITOR

the problem with filament lamps Is that they<br>eventually fall. Car bulbs are especially vulner-<br>able due to the bumping and vibration which tried a<br>they experience during the normal course of he problem with filament lamps is that they eventually fail. Car bulbs are especially vulnerable due to the bumping and vibration which they experience during the normal course of driving. The ability of these bulbs to survive in such a hostile environment has improved over the years, but they still rank as one of the most unreliable components in the car's electrical system.

The law requires that all lights be kept in good working order and the annual UK MOT test will be failed if a lamp does not work properly. In theory, all lights should be checked before the start of a journey. However, there will be difficulty testing the brake lights, unless an assistant is available to press the pedal. Many readers will therefore find the Brake Light Monitor makes a worthwhile and inexpensive add-on unit. It detects filament failure when it happens and provides an audible signal in the form of a high-pitched bleep each time the brake pedal is pressed. If the driver carries a spare bulb, the problem can be corrected before any significant danger or inconvenience has been caused to other road users. Note that the warning does not indicate which of the brake lights has failed - only that one of them has done so. This is not thought to be a problem, as the faulty one will soon be located once the signal has been given.

The Brake Light Monitor is simple to construct. It does not involve breaking any wires to insert components and will not cause the lamps to go off if the unit itself fails for some reason. It imposes no drain on the battery while the car is left parked because it draws current only while the brake pedal is pressed. Any small plastic box of sufficient size may be used as an enclosure and this may be sited under the dashboard in an inconspicuous position. The specified internal buzzer will sound clearly above engine and other noises.

**Stay** within the law with Terry Balbirnie's light checking circuit

It is likely that the circuit could be used to monitor other car lamps, such as side and tail light bulbs, but this has not been tried and readers would possibly need to experiment to obtain reliable operation.

Before constructing this circuit, it would be wise to check that the unit will be easy to fit to the car. Access is needed to the foot brake switch wires and to the wiring at either stop light at the rear. On most cars, the foot brake switch is located above the brake pedal itself and easy to find. It will be necessary to run a wire from this position and from the brake light to the main unit. Check that it will be possible to route these wires unobtrusively.

#### Basic Theory

Operation of the Brake Light Monitor relies on the voltage developed across a resistor when it carries current. This is referred to as the voltage drop. Figure 1a shows a 12V battery, bulb and resistor connected in series. In this example, the

![](_page_17_Figure_10.jpeg)

resistance of the lamp filament is 11W and that of the resistor, 1W. A total resistance of 12W is therefore connected across the 12V supply. Ignoring the internal resistance of the battery and the small resistance of the connecting wires, the current can be predicted by Ohm's Law which states: 12V BATTERY THEN IS I I W and that of the<br>resistor, 1W. A total resis-<br>tance of 12W is therefore

 $I = V/R$ 

Where I is the current. V is the supply voltage and R is the resistance. The current (flowing through both the lamp and resistor) is therefore 1A. Ohm's Law can be applied again but this time to the lamp alone, using the re -arranged version of Ohm's Law:

#### $V=1 \times R$

This calculates the voltage developed across the bulb to be 11V and there will be 1V appearing across the resistor. Assuming the bulb is designed to operate from a 12V supply, it would be dimmed somewhat. Now consider Figure 1b, which shows an automotive circuit in which a 12V lamp operates through a length of wire from the supply. The car chassis (metal bodywork) forms the return connection to the negative battery terminal. Here, the resistor in Figure 1a is replaced by the resistance of the connecting wire itself. Although small, this is significant typically around 20 milliohms (0.02 ohms) per metre (3ft approximately) depending on its thickness. Over a run of 3m of wire (a typical length), a resistance of 60mW could therefore be expected.

![](_page_18_Figure_3.jpeg)

A standard brake light bulb rated at 21W requires a current of 1.75A - that is, 3.5A for the pair. Using  $V = I \times R$  again, a voltage drop of some 200mV may therefore be expected over 3m of wire. This will be halved to around 100mV when one of the lamps fails, since the current is halved. The voltage across the bulb(s) will therefore be nominally 11.8V with both operating and 11.9V with only one. The dimming effect here is negligible which is important in practice. With a monitoring circuit adjusted to trigger above about 11.85V it will remain off with two lamps illuminated but will operate when there is only one.

In the circuit to be described, the operating voltage threshold is adjusted to suit the length of wire over which monitoring takes

![](_page_18_Figure_6.jpeg)

place. As long as the monitoring points are close to the brake light switch and one of the brake lights, there will be sufficient voltage drop for correct operation.

#### Circuit Description

The circuit is shown in Figure 2 and this uses IC1 as its main component. This is an operational amplifier used as a voltage comparator. Although various general purpose opamps could be used here, the inexpensive and robust 741 type works perfectly well. When the non -inverting (+) input voltage exceeds the inverting (-) one, the output (pin 6) is high. Otherwise, it will be low. In this circuit, the inverting input (pin 2) voltage is determined by the setting of preset potentiometer, VR1. Fixed resistor, R2, limits VR1 operating range and, with the values stated, this can be adjusted between nominal limits of 11 and 12V. The non -inverting input (pin 3) voltage is that existing across the brake light bulbs. R1 has virtually no effect and is included simply to prevent an excessive current flowing in the event of some catastrophic failure. VR1 will be adjusted to provide the correct threshold voltage at the inverting input. Thus, the inverting input voltage will exceed the non -inverting one (output off) when both lamps are operating, but when a filament fails, the conditions will reverse and the output will become high. While high, current enters the base of transistor, Q1, through R3 and buzzer, BUZ1 operates. With the

![](_page_18_Figure_10.jpeg)

Fig. 3 Component Layout.

741 op-amp, the output is about 2V when the device is nominally off. Fixed resistors R3 and R4 form a potential divider which scales down this output voltage so that the transistor is not turned on under these conditions. Note that the circuit receives its feed and therefore draws current only while the brake pedal is pressed.

In the normal course of operation, the supply voltage will vary between around 10.5V and 14V, but this will not affect correct operation. This is because the voltages applied to the op -amp inputs are effectively derived from potential dividers connected across the supply, so as this varies,

the input voltages will rise and fall in sympathy. Thus, the operating conditions will remain virtually the same.

#### Construction

All the components for the Brake Light Monitor are mounted on a single -sided printed circuit board apart from the 3-way piece of screw terminal block which is used for the external connections. Figure 3 shows the component view (parts placement diagram) for the PCB.

Begin by drilling the two mounting holes as indicated. Solder the components in the following order. Firstly, the IC. socket, then the preset and all fixed

![](_page_19_Figure_0.jpeg)

resistors, flat with the board. Add the transistor and buzzer, observing the polarity. Solder 5cm pieces of light -duty stranded connecting wire to the three pads for terminal block connections, as indicated.

Prepare the box by drilling holes in the base to correspond with those already made in the circuit panel and for terminal

![](_page_19_Figure_3.jpeg)

block mounting on the side. Drill a hole for the wires passing<br>through the box to the terminal block. Mount the panel on short<br>plastic stand-off insulators and attach the terminal block using through the box to the terminal block. Mount the panel on short plastic stand-off insulators and attach the terminal block using small fixings. Pass the wires through the hole in the box and, shortening them as necessary, connect them as indicated in Figure 4. Drill a hole in the lid above BUZ1 position for the sound to pass through. Insert the IC into its socket. Adjust VR1 to approximately mid -track position. Do not fit the lid yet.

It would be wise to disconnect the car battery positive terminal as a precaution against short-circuits. If a security coded radio is fitted it may be more appropriate to simply remove the fuse feeding the brake lights. This is because if one of these radios is left without a supply, it 'loses' its code number and this would have to be re-entered when the supply was connected again. Refer to Figure 5 which shows the layout of a typical brake light system. Locate the brake light switch and identify the wires leading to it. You will need to make a connection to the wire which runs to the brake lights. Similarly, find a suitable place to make a connection to the wire leading to the live side of either brake light. Alternatively, this could be done at the existing connector where the wires divide to feed the individual lamps. The important point is that monitoring should take place over as long a distance as possible and with both lights being fed through most of the wire. Decide on the final position of the unit and measure the two pieces of wire needed to reach between these positions and the terminal block. Automotive-

type wire must be used, although it can be of any light-duty type since only very small currents flow in it. Make the actual connections using Scotchloks. These are available from any car accessory store and allow permanent connections to be made to existing wiring without actually breaking into it. Connect the wires to the terminal block - TB1 to the switch wire and TB3 to the lamp. Connect TB2 to an existing earth point. If no such earth point can be found, drill a small hole in a metal part and use a solder tag secured with a self-tapping screw.

#### **Testing**

Testing is simply a matter of adjusting VR1 for correct operation. Removing a bulb will simulate failure of its filament. With both lamps in position, re -connect the supply and press the brake pedal (it may be necessary to switch on the ignition). The buzzer will probably sound. Rotate VR1 wiper clockwise (as viewed from IC1 position) until it just fails to do so. If when the brake pedal is pressed the buzzer fails to sound, rotate VR1 anti-clockwise until it does, then clockwise until it just stops. When correctly adjusted and with both bulbs intact, the buzzer will not sound. With one bulb removed, it should sound when the brake pedal is pressed. Check operation several times and with the engine running. Make any small adjustments as necessary. Fit the lid. With the engine running, the buzzer may give a slightly warbling tone. This is due to the unsmooth charging system output and may be ignored. The box may be mounted behind the dashboard and forgotten.

Failure of a filament is signalled by a continuous tone when the brake pedal is pressed. Intermittent operation indicates poor connections such as those due to loose connectors or corroded lamp holders.

![](_page_19_Picture_383.jpeg)

マンスーツ

#### Miscellaneous

BUZZ1 Solid state PCB mounting buzzer - 12V operation 23mm diam. 5mA operation. Frequency 3.5kHz. (Maplin KU58N) 8-pin **d.i.l.** socket 3A screw terminal block - 3 sections required

Plastic box 75 x 50 x 25mm (Maplin FK73Q) Printed circuit materials. Connecting wire, automotive -type wire, Scotchloks, stand-off insulators, small fixings, etc.

#### **Buylines**

All components used in the Brake Light Monitor are readily available and were obtained from Maplin for the prototype. Any bipolar 741-type op-amp should be suitable. The buzzer should have 17-18mm spaced pins to fit the PCB.

![](_page_20_Picture_0.jpeg)

POSTAL CHARGES PER ORDER £1.00 MINIMUM. OFFICIA<br>ORDERS FROM SCHOOLS, COLLEGES, GOVT. BODIES, PLC: ETC<br>PRICES INCLUSIVE OF VALT. BALEB COUNTER. VISA ANI<br>ACCESS ACCEPTED BY POST, PHONE OR PAX. UN. OFFICIAL SARQAYCARD<br>PES, PLC. ETC.<br>PAX. ANCI MIME PAX.

UNITS l& S COMET WAY, SOUTHENO-ON-SEA, ESSEX. SS2 STR. Tel.: 0702-527572 Fax.: 0702-420243

![](_page_21_Picture_0.jpeg)

# The Experimenter's Computer

fortunately, like all languages, programming or otherwise, you don't need to know every aspect of it to use it effectively. It is a language based on 'words', each word carrying out some low level function, and words can call other words to produce more complex functions.

Most of the words are built into the firmware. Using the board is simply a matter of defining your own words, to suit your needs. Apart from learning some of the built in words and what they do, there are two fundamental concepts which must be (at least partially) under-

**An Experimenter's Computer** 

ORTH is a **Jim Spence's project to build a low cost** complex **FORTH control computer.** language but **Part 2 looks at the control software** 

stood - the stack and post fix notation.

ok [H] 12 ok-1 [H] 20 30 ok-3 [H] .S top 30 20 12 ok-3 [H]

#### The Stack

The most fundamental thing about the FORTH language is the stack. Think of this as the spring loaded plate holder at a self service restaurant. As you take a plate from the stack of plates, the others rise and the next one comes to the surface. If you put a plate onto

As no doubt many readers will have realised, this project is a

very versatile, low cost microprocessor system. If you shop around for the components and make your own PCB, then it should cost under £25 to build. This means that this system is an ideal building block for use in constructing a wide range of different microprocessor based applications, from the friendly robot to the intelligent home minder system.

For many such applications FORTH is an ideal programming language, especially Jim Spence's version with its in-built Z-80 assembler. FORTH may be a hard language to learn, but if you are prepared to take the time to do so, then I am sure you will find it well worth the effort.

If you do not want to use FORTH, then this is still a very useful board. Z-80 code can be written and assembled using the TASM assembler included on the free disk with the March issue of ETI. Or, of course, it could be assembled with the FORTH assembler. In either case, the code could be blown onto an EPROM, which would then be used in place of the FORTH EPROM used in this system.

It is the availability of good quality standard building blocks like this system which can make the design of an electronics system, especially one using a microprocessor, so much easier. In future issues, we will be showing how to construct other add-on components, such as a keyboard and an alphanumeric LCD display. Yet more valuable building blocks for the MPU user.

the stack, the other plates are pushed down. Instead of plates, we use numbers, 16 bit numbers to be precise and the first one in is the last one to come out.

To get a feel of this type 12 (greater than)ent(less than) ((greater than)ent(less than) is the enter or return key on your terminal). The board will respond with ok-1 [H], the 1 meaning there is one item on the stack and the [H] indicating that the numbering 'BASE' is set to HEX. Now type 20 (greater than)space(less than) 30 (greater than)ent(less than) and the response should be ok-3 [H], meaning there are three items on the stack. To verify the contents of the stack type .s (dot-s) see Box 1

The .s (dot-s) prints out the stack contents and we can see that the top of the stack is 30, which was the last one in and the bottom of the stack is 12, which was the first one in. The basic unit of language in FORTH is the WORD and .s (dot-s) was one of these words. Most words consume one or more items of stack. Try . (dot). The function of this word is to print the number on top of the stack to the terminal. Notice now that you have only two items left on the stack.

#### Postfix Notation

I suppose this is what puts most people off even trying this language, but it is well worth the effort of getting to grips with. So what is it? Well, in normal algebra, we use the INFIX notation, i.e.  $2 + 2 = 4$ . The bit that does the work, the '+' sign, is inbetween the numbers, hence infix. PREFIX languages such as LISP have the operator in front of the number, i.e. + 2 2. The space between the 2s distinguish them from a twenty-two. As you may have guessed by now, in POSTFIX the operator comes after the numbers, i.e. 2 2 +. This notation does, believe it or not, have advantages over the infix notation, but readability is not one of them. The best way of looking at it is to say that the job of the '+' is to take two items from the stack, add them up and leave the result on the stack. You can try this by entering 2 (greater than)space(less than) 2 (greater than)ent(less than) OR 2 (greater than)ent(less than) 2 (greater than)ent(less than) which will put two 2s on the stack. Notice that either the enter key OR a space will act as a separator (delimiter) between items. Now type + and then . (dot) to view the result. As you can see the '+' did its job.

2 2 ok-2 [H] + ok-1 [H] . 4 ok [H]

#### Input Output

Now to get to some real control stuff and test the board at the same time. Taking output first and referring to Table 1, we can see that IC8 is an 8 bit output port at address 0. The word for output is P! (p-store). This word expects two items on the stack, the first being the value you want to output and the second, or top item, the address where you want the first item to go. Incidentally, although the words are shown in upper case, this version of FORTH is not case sensitive.

Type 0 0 P! (greater than)ent(less than) and all the lines of the port should go low. Now type FF 0 p! and all the lines should go high. Check this with an LED, meter or logic probe.

The default number system of this board is HEX, but if you prefer to work in decimal, simply type DECIMAL and the above instructions would translate to 0 0 p! and 255 0 P! respectively. You can work in any numbering system you like, by altering the variable BASE. For example typing 2 BASE I (two-base-store) will place the value 2 into the variable BASE - now you will be

working in binary.

The word for input is P(at sign) (p-fetch). This requires the address of the port on the stack. P(at sign) will replace the address given on the stack with the contents of the address. IC7 has an address of 4. try 4 P(at sign) (greater than)ent(less than) and then print the contents out with . (dot). With nothing connected, this usually returns FF or 0. Try the same thing again, keeping one line held low and observe the results. Don't go overboard on this just yet, as adjacent lines tend to pick up each other values.

#### Writing Your Own Words

The real power of this language is being able to write your own words. We do this with the : (colon) and ; (semi -colon) words. In the above input example, we can define a word, say INA, which will input the port at address 4. This is done as follows

: INA 4 P(at sign) ;

The board will respond with an 'ok'. Note that there must be a space between the : and the INA. We can now use this word by simply typing INA, which will leave the contents of the port on the stack which we can look at by typing . (dot ). Once defined, it can be used in other colon definitions. For example, suppose we wanted to see the contents of the port rather than leave it on the stack. We can define a word as follows

.INA . ;

Again the board will respond with an 'ok'. I have called the new word .INA ( dot-ina ), by convention words that print something usually begin with a dot. The action of the word is to use INA to get the contents and then print them out using the . (dot) word. Now, when we type .INA, the contents of the port are printed at the terminal.

In a similar way, we can write a word to output to port address 0 by typing

#### : OUTA 0 p! ;

I have called this word OUTA. In this case, when using the word we have to be careful because OUTA expects you to put the value you want to output onto the stack before calling it. So, 3 OUTA (greater than)ent(less than) would put lines 0 and 1 high and the rest low. Now try the following code

: REFLECT BEGIN KEY? IF ABORT ENDIF INA OUTA **AGAIN** ; ok [H]

In the above word REFLECT, the output port will reflect the input port, until you press a key at the terminal. If you hold line 0 low on the input, the output will also go low. The words BEGIN AGAIN would normally keep the word REFLECT in an endless loop, but each time it goes round, the terminal is tested with the word KEY? This will return a TRUE value if a key has been pressed at the terminal, thus activating the IF word and aborting the program.

To understand this and the operation of the stack, KEY? will either put a 0 or 1 onto the stack. After this, IF consumes the top value of the stack which will, of course, be either a 0 or 1

left by KEY?. If the value is 0 (false) then nothing happens and the IF is bypassed. If the value is 1 then the words between IF and ENDIF will be executed. In this case it is ABORT.

Once again be careful - to see the true results you must control all the lines. The HC devices are very sensitive to signals on adjacent lines.

#### Warm and Cold Start

The first time the board is switched on with undetermined contents in the RAM, the firmware will initialise with a cold start, ready to receive your programs. After this, with the battery connected, pressing reset or switching off and on again, the board will perform a warm start. Anything you have programmed into the board will remain intact, ready to use again. If you want to start again, you can type the word COLD, which will perform a cold start, or disconnect the battery, switch off and then on again, although with this method I found I had to short out the power supply pins to the RAM in order to make it forget!

#### Loading Programs

After a while, you will want to write down the programs you write and use a text editor. It's not practical to type everything in at the terminal, as this is error prone and laborious. All COMMS programs will upload text files after some fashion or another and I used the Terminal program provided free with Windows and

Ready

nal

the notepad as a text editor, also provided free with Windows. A word of warning here, TABS are not recognised by the board and will cause an error, so make sure you use spaces, or that the text editor converts the tabs to spaces, Notepad doesn't.

The COMMS program should be set to send one line at a time and then wait for a control A (hex 01) before sending another line. Terminal can be set to do this and so can QMODEM, a shareware COMMS program.

LOAD and the board will wait for you to send the file. File If you change your mind simply type (greater than)ent(less than) and then ;end (semi -colon -end) which will terminate the file transfer. As an example type the following into the text editor

\ Alternate pulse all output lines

: outa 0 p! ; output port A )

: delay f00 0 do loop

; ( short delay )

```
: pulse ( Pulse all round )
 FF 0 do (0 to FF ) delay ( delay ) i outa ( get number and output ) loop ( again )
```
;end

The word PULSE will step through all the combinations from 0 to 255. The words OUTA and DELAY must have been previously defined. Comments can take two forms, anything following a slash \ ON THAT LINE will be ignored and anything in brackets -space will be ignored. Note that it is a bracket followed by a space, not simply a bracket and likewise a closing bracket followed by a space terminates the comment.

The DO - LOOP structure is very similar to the FOR NEXT loop in BASIC. The 'i' is the index and when used it places the current index on the stack. So, the first time round i will place 0 on the stack, the next time 1 and so on. We have already seen the action of OUTA, which is to take a value from the stack and output it. The final ;end terminates the loading and is only required when uploading files from the terminal.

Type LOAD and you will get a message, then start your

Fa

![](_page_23_Picture_18.jpeg)

![](_page_23_Picture_513.jpeg)

5DD ODD

Gemes

ODD ODD ODD ODD ODD ODD O

## POWERFUL SCHEMATIC CAPTURE, PCB DESIGN AND AUTOROUTING ALL FOR JUST 2395

PROPAK AR provides all the features you need to create complex PCB designs quickly and easily. Draw the circuit diagram using the powerful facilities of ISIS DESIGNER+ and then netlist into ARES AUTOROUTE for placement, autorouting and tidy up. Advanced real time design rule checks guarantee that the final PCB will correspond exactly with the schematic thus saving you from costly layout errors and time consuming debugging.

![](_page_24_Figure_2.jpeg)

- Attractive, easy to use graphical interface.
- Object oriented schematic editor with automatic wire routing, dot placement and mouse driven place/edit/move/delete.
- Netlist generation for most popular CAD software. Bill of Materials and Electrical Rules Check reports.
- Two schemes for hierarchical design.
- Automatic component annotation and packaging.
- Comprehensive device libraries and package libraries including both through hole and SMT parts.
- User definable snap grids (imperial and metric) and Real Time Snap to deal with tricky SMT spacings.
- Manual route editing features include Auto Track Necking, Topological editing and Curved tracks.
- Autorouting for single, double and multi-layer boards.
- Non autorouting PROPAK is available for just £250 if you do not need or want the router.
- Full connectivity and design rule checking.
- **Power plane generator with thermal relief necking.**
- Graphics support to 800x600 Super VGA.
- Output to dot matrix and laser printers, HP and Houston plotters. Postscript devices, Gerber and Excellon NC machines plus DXF and other DTP file formats.

### CADPAK Two Programs for the Price of One

#### ISIS SUPERSKETCH

A superb schematic drawing program for DOS offering Wire Autorouting, Auto Dot Placement, full component libraries, export to DTP and much more.

![](_page_24_Picture_20.jpeg)

Exceptionally easy and quick to use. For example, you can place a wire with just two mouse clicks - the wire autorouter does the rest.

#### PCB II

High performance yet easy to use manual PCB layout package. Many advanced features including curved tracks, auto track necking, DXF export, Gerber and NC file generation, Gerber viewing and more.

Alan Chadwick writing in ETI (January 94) concluded... "At £79 I thought this was an excellent buy."

#### Fax 0274 481078 ft<br>state DOS or Window<br>educational discounts abcenter | <> El e c ī  $\mathbb{C}$ ¢ Ť r  $\circ$  $\sqrt{ }$

## ISIS ILLUSTRATOR

# Schematic Drawing for Windows  $\epsilon$  or From

Running under Windows 3.1, ISIS ILLUSTRATOR lets you create presentation quality schematic drawings like you see in the magazines. Furthermore, when the drawing is done, transferring it to another document is just a matter of pasting it through the Clipboard.

Now used by a number of prominent technical authors to illustrate their latest books and magazine articles.

![](_page_24_Picture_30.jpeg)

Call us today on 0274 542868 or fax 0274 481078 for a demo pack state DOS or Windows. Multi-copy and educational discounts available.

Pnces exclude p&p (E5 for U.K.) and VAT. All manufacturers' trademarks acknowledged

14 Marriner's Drive, Bradford, BD9 4JT.

upload. As each line is loaded, it is echoed to the terminal. This is useful if you have any errors, as you can more easily see what caused the error. You can switch this off by typing LOG -OFF first. Only dots will appear as lines are loaded and this will speed up the transfer.

You may have noticed by now that if you define a word twice you get a warning. This is simply a reminder to yourself that you are using the same word twice. There is a word FORGET, which is used in the form FORGET WORD, which will do just that.

ok [H] forget pulse ok [H]

I hope you will notice that almost every line I have given is commented. Get into this habit, it takes a little longer loading but occupies no program space on the board. Six months later your programs have a chance of making some sense.

#### The Assembler

FORTH, because it is compiled, is much faster than BASIC. However, nothing is as fast as the native machine code and in some instances strict timing may be required, which can only be achieved at machine level.

Traditionally, FORTH assemblers have used Postfix notation and so Id a,12 becomes a, # 12 Id. Again this has its advantages but I find assembler hard enough without having to translate it to this odd notation. The assembler included in this firmware is very close to a standard assembler, so Id a,12 becomes Id a,12, i.e. it's the same. The main differences are

Comments are preceded by \ and not by a ; Labels are preceded by L: example L: label EQU is not supported

The BIT instructions are not supported (use AND, OR instead) Numbers must be in upper case. i.e. A34D not a34d. The first is taken to be a number the second is a label. CREATE and ;CODE not fully implemented Labels are truncated to 6 characters and the maximum number of labels in any one word is 10

FORTH uses BC, IX, SP and IY. These must be preserved if you want to use them and return back to FORTH.

A Simple Example

![](_page_25_Picture_432.jpeg)

![](_page_25_Figure_13.jpeg)

;end -code

Define a word called PLUS, which takes the top two items from the stack, adds them together and places the result on the stack (i.e. same as '+')

Use in the form 2 2 plus. Note now how the word PLUS is defined within :code (colon -code) and ;end -code (semi -colon endcode) These are directly equivalent to the colon and semi-colon used for defining FORTH words. In the example, notice how the machine stack is used for storing the values. The DE register can be used freely and the HL register can be used, but only in the same definition.

#### A More Complex Example

Assembler example

\ This code will wait until input port bit  $\Omega$ \ goes low :code waita 1: waitl \ define a label in a,(4)

![](_page_25_Figure_20.jpeg)

26

\ Get input port A and <sup>1</sup> jr nz, waitl intil bit 0 goes tuany low ;end -code \ mask all but bit 0

```
: test cr ." Waiting for input"
  waita
   cr ." Input occurred"
\ddot{z};end
```
File Edit Settings Phone

mode plus pop hi pop de<br>add h1,de<br>push h1 further enhancement with this, in that it can be made to perform a word of your choice at start up. All FORTH applications eventually culminate in one word which runs the application, no matter how big the program is. In a serious application, this word will be a closed loop program which may or may not involve the terminal. In fact, all you need to do is add a keyboard and a display to this board, along with some software and you have a portable terminal.

For this example, we will not have a closed loop application but one that simply signs on and lets you get on with the normal running of the board

 $\mathbf{v}$   $\mathbf{A}$ 

 $\overline{c}$ 

\ Sign on message example

: application

In the above example, when you type TEST the machine will print the line 'Waiting for input' and hang until bit 0 of port A Terminal FORTHTRM TRM

cr Cr ." This is my sign on message "

cr

Type in the above and test it by typing the word APPLI-CATION. You should see the sign on message. To make the word, "APPLICA-TION" run at switch on or reset, you need to do two things.

1) Type ASSIGN APPLICA-TION TO-DO JOB (greater than)ent(less than) 2) Type AUTO (greater than)ent(less than)

Auto will give you a reminder to do number 1, it does not matter which order you do them in. Now press reset, or switch off then on again and your message will appear.

You may assign another word to JOB at any time after this to run a different application. If you want to switch off the automatic running of the program, then type AUTO -OFF or COLD.

#### Conclusion

The words used in FORTH are like key words and functions in BASIC and a list of these words is called a glossary. There are many books written about FORTH and this implementation follows, with some exceptions, the 83 standard of direct threaded code. Most of the words found in a glossary in one of these books have been implemented. Table

#### ELECTRONICS TODAY INTERNATIONAL 27

Z80 assembly code programming in Forth

r3NUS7-5A.Itr

rend-onde ok [0]<br>2 2 plus ok [0]-1<br>2 2 plus . 4 ok [0]-1<br>6 23 plus . 29 ok [0]-1<br>179 567 plus . 746 ok [0]-1

goes low, when the other message will occur, 'Input occurred'. The things to notice about this are that the assembler is defined between :code and ;end -code and you can call assembly code the same way you can call a FORTH word. Incidentally, you could have typed WAFTA itself - there is no requirement to call it from another FORTH word. Two new words have been introduced and these are CR, which is simply carriage return and ." (dot -quote) which prints to the terminal the text between the quotes. Note that there must be a space after the ."

#### **Stand Alone Running**

As you have, seen the board does not forget anything you have done unless the battery goes flat, you use the word FORGET or you type COLD to initiate a cold start. There is a

![](_page_26_Picture_20.jpeg)

2 shows words which will only be found on this board. The FORTH was compiled into ROM using a cross compiler supplied by MPE Engineering, 133 Hill Lane, Shirley, Southampton, Telephone 0703 631441. Books and other FORTH systems can be obtained from this company The Assembler has been added by myself and I have removed the words concerning disk access, which are not applicable for this board. The auto running and loading extensions have also been added by myself. The compiled code occupies just under 20k with the assembler taking over half of this space.

On a personal note, I would recommend FORTH for

#### Words only used by this board.

![](_page_27_Picture_317.jpeg)

The firmware for this project can be supplied on a 32k EPROM, direct from the author at the address given below. The price is £15 including P&P (no VAT) and this includes a 3.5in MS-DOS disk with a text file containing the documentation to go with the EPROM. For an extra £2, the documentation can be supplied on paper.

Jim Spence, 1 Gerard Avenue, Morley, Leeds LS27 9LZ.

## FORTH - The Language

As Jim Spence has already stated in his article, FORTH is extremely powerful and versatile, but unfortunately not an easy language to learn. To make matters worse there is also very little readily available published literature on the language. I am therefore printing a list of the standard FORTH commands.

When using this command list, the first thing to note is that FORTH is a stack oriented language, and the columns marked 'uses' and 'leaves' shows how the execution of that command affects the top of the stack. When writing FORTH programs it is very important that the programmer keeps track of stack usage, hence in the notes that follow each command there is an indication of the state of the stack before and after the command's execution.

It should be said that this is not an exhaustive list of FORTH commands, there are many more than this. But it should give readers some indication of how the language looks and behaves. Over the coming months, we will have several projects using this board and these will come with the appropriate FORTH control programs, which can be used as the software building blocks for more sophisticated applications.

ELECTRONICS TODAY INTERNATIONAL

28

experimenting with devices to see how they work. A good example of this is stepper motors. Its surprising how much you can learn about their characteristics by using FORTH to try 'what if' situations. As far as largish applications are concerned, I find that for some reason FORTH tends to get out of hand and I prefer to use assembler.

> One of the major criticisms of FORTH is that it produces 'write only' code. I can only agree with this as, even if you

document your code fairly well, you can do such complex things that it is difficult to read later on.

FORTH is such a challenge that it is possible to simply develop programs as purely intellectual exercises, in much the same way as pure maths is used. You'll either love it or hate it.

![](_page_27_Picture_318.jpeg)

Next Month...

We continue this project with the construction of a hex keypad & LCD display

Don't miss it

![](_page_28_Picture_0.jpeg)

![](_page_29_Picture_259.jpeg)

![](_page_30_Picture_327.jpeg)

![](_page_31_Picture_237.jpeg)

![](_page_32_Picture_0.jpeg)

8 CAVANS WAY, COVENTRY CV3 2SF<br>Tel: 0203 650702<br>Fax: 0203 650773 BINLEY INDUSTRIAL ESTATE, COVENTRY CV3 2SF Tel: 0203 650702 Mobile: 0860 400683

(Premises situated close to Eastern -by-pass In Coventry with easy access to Ml, M6, M40, M42, M45 and M89)

![](_page_32_Picture_854.jpeg)

![](_page_32_Picture_855.jpeg)

![](_page_32_Picture_856.jpeg)

SPECIAL OFFERS - Phoenix 5500A Telecoms analyser, ex. demo. as new with 12 months calibration  $+$  12 months guarantee fitted with V24 interface A variety of interface options available - Ring/Fax for details. Navtel 9440 Protocol analyser, ex. demo as new £8000 new - cost now £3500. Navtel 9410 PCB based protocol analyser ex. demo as new £3000 new - cost now £1500.

MANY MORE ITEMS AVAILABLE - SEND LARGE S.A.E. FOR LIST OF EQUIPMENT ALL EQUIPMENT IS USED - WITH 30 DAYS GUARANTEE. PLEASE CHECK FOR AVAILABILITY BEFORE ORDERING - CARRIAGE & VAT TO BE ADDED TO ALL GOODS

Robert Penfold builds a simple device for testing photographic shutter speeds

Timer

E lectronic test equipment is no longer restricted to <br>testing electronic components and equipment. In With the modern world electronic test gear is used to speeds the modem world electronic test gear is used to check just about everything, including things that are completely non -electronic in nature. This project is an example of an electronic testing device for a piece of non -electronic equipment.

Shutter **Shutter** 

It is primarily intended for checking the timing of focal plane shutters in single lens reflex cameras. However, it works equally well with most rangefinder or viewfinder cameras which have interchangeable lenses and focal plane shutters. The only exceptions are Leica screw -mount cameras and close copies such as the Russian FED. The backs of these cameras are fixed, making it impossible to get the shutter timer's sensor into

position behind the shutter. Cameras of this type require the shutter to be removed from the body for testing (which is something that should only be undertaken by a suitably experienced camera technician). The timer also seems to work quite well with large format lenses, which have built-in leaf shutters and most compact cameras which have leaf shutters. When used with a focal plane shutter, it will measure the effective shutter speed at any point on

the focal plane. It can, therefore, be used to check for uneven exposure due to one shutter curtain operating at a higher velocity than the other.

#### Resolution

For this application, it is not essential to have a very high degree of resolution, because the tolerances allowed on shutter times are surprisingly generous. An analogue read-out would give perfectly adequate accuracy, but these days a three or four digit counter circuit probably costs no more than a moving coil panel meter of reasonable quality. Also, this application lends itself well to the digital approach. The unit finally evolved with a four digit LED display and three measuring ranges. These have full scale values of 99.99 milliseconds, 999.9 milliseconds, and

9.999 seconds. An overflow LED is included.

With most cameras, it is possible to check all the shutter speeds using this tester. The only cameras which go beyond its capabilities are those which have marked shutter speeds beyond 9.999 seconds, but only a few modern cameras fall into this category. The Canon EOS RT, for instance, has a maximum shutter speed setting of some 30 seconds. The maximum limit of 9.999 seconds is not really a major limitation since longer shutter times are easily checked against a clock or watch with seconds indication.

At fast shutter speeds, the 0.01 millisecond electronic resolution of the unit comfortably accommodates most cameras. However, it is not the electronic resolution that is likely to be the

![](_page_33_Picture_10.jpeg)

main limitation when checking fast shutter speeds. The way in which focal plane shutters operate makes it difficult to produce precise measurements on the faster settings. The basic scheme of things is to have two fabric or metal shutter curtains. With the shutter cocked, one of these is in place in front of the film to prevent exposure. This curtain rapidly moves out of the way when the shutter is fired. After the appropriate period the other curtain

moves into place in front of the film to end the exposure.

This method works well for long shutter times, but the finite speed at which the shutter curtains move becomes problematic at short shutter durations. The time taken for the first shutter curtain to move out of the way and fully expose the film varies from one camera design to another, but it is generally between 4 and 30 milliseconds. It takes the same time for the second curtain to move into place and close the shutter. In order to obtain fast effective shutter speeds, the second curtain must start to close the shutter before the first curtain has fully opened it.

This gives what is effectively a slit moving across the film plane, with the shutter speed being controlled by varying the width of the slit. The faster the shutter speed, the narrower the slit. It is for this reason that normal electronic flash is unusable

on the higher shutter speeds. With the shutter never fully opening, the flash can only expose the part of the film that is revealed by the shutter at the instant the flash fires and this could be less than 10% of the full frame area.

Although each crystal of the film's emulsion might be exposed for precisely the correct length of time, the duration of each exposure is relatively long. At a thousandth of a second, any point on the film will be exposed for about 1 millisecond, but it would typically take around 15 milliseconds for the shutter to produce the complete picture. Checking the effective shutter speed at the film plane, therefore, requires a sensor that has a very small light sensitive area.

A focal plane shutter will typically produce a slit about 3 or 4mm at the highest shutter speeds, so even something like a 3mm diameter phototransistor has quite a wide detection area, relative to the width of the slit. This tends to give a relatively long output pulse from the sensor and significantly elongated shutter timings. The phototransistor used in the prototype timer has a width of 1mm, which gives reasonable accuracy. However, even using a sensor as small as this it is possible to obtain greater accuracy by masking it to give an even smaller effective detection area.

#### New Leaf

Leaf shutters are normally fitted within a multi-element lens, although in some cases they are mounted immediately behind the lens. They operate in a manner which is similar to the diaphragm which controls the effective lens aperture. Normally, the shutter is stopped right down so that no light can pass, but when triggered, the shutter rapidly opens up and, after the appropriate time span, it then closes right down again. In practice, the shutter blades are quite an elaborate shape so that the semi-opened shutter produces a sort of six pointed star shape. This ensures that the shutter has little effect on the effective aperture of the system by using the full diameter of the lens, even when the shutter is not fully opened.

Measuring the effective speed of a leaf shutter also tends to be problematic. At the highest shutter speed, the shutter opens and then almost immediately closes again. A typical leaf shutter has a maximum shutter speed of 1/500th of a second, but the shutter would typically be open to significant degree for about 3 milliseconds rather than 2. The exposure given is still quite

accurate, because for much of the 3 milliseconds the shutter is effectively stopping down the lens to some extent.

This unit is not primarily designed for testing leaf shutters and has no way of combating this problem of elongated timings at fast shutter speeds. You simply have to allow for the fact that the indicated times will be up to about 50% too long at the fastest shutter speed.

#### System Operation

The timer uses a simple pulse counting technique, with the camera's shutter and optical sensor generating the gate pulse. Figure 1 shows the block diagram for the shutter timer.

A crystal oscillator and divider chain generates clock frequencies of 100kHz, 10kHz and 1kHz, which give the unit its three measuring ranges. A switch is used to select the required clock frequency. The sensor is a phototransistor and, in use, this is aimed at a bright light source via the camera's shutter. The phototransistor drives a switching transistor which generates a logic compatible output. This stage controls a simple logic gate circuit. Under stand-by conditions, the phototransistor receives a relatively low light level and the gate blocks the clock signal. When the shutter is open, the phototransistor receives a higher light level and the gate couples the clock signal through to a counter circuit.

The counter is a basic four digit type which drives seven segment LED displays. Using the 1kHz clock signal, the counter obviously registers shutter times in milliseconds and therefore handles a maximum shutter time of 9999 milliseconds, or 9.999 seconds. Using the 10kHz clock signal increases the resolution to 100 nanoseconds, but the maximum time that can be accommodated is reduced to 999.9 milliseconds. Similarly, using the 100kHz clock frequency improves the resolution to 10ns, but with a maximum time of 99.99 milliseconds. A flip/flop operates an overflow indicator if the maximum count is exceeded.

The circuit is designed to automatically reset itself about 3 seconds after a timing run has been completed. This is very much more convenient in use than having to manually reset the counter. A monostable is activated by the trailing edge of the gate pulse and, after about 3 seconds, the output pulse from the monostable ends. This falling edge is processed by a pulse shaper and used to reset the counter and the overflow flip/flop.

![](_page_34_Figure_13.jpeg)

![](_page_35_Figure_0.jpeg)

#### Circuit Operation

Figure 2 shows the circuit diagram for the clock oscillator and divider stages of the timer. The oscillator is a conventional crystal type based on TR1 and operating at about 4MHz. TR2 is an emitter follower buffer at the output of the oscillator. IC1 is a CMOS seven stage binary counter, but in this case only the first two stages are utilised. An ordinary 4024BE might not operate properly with a 6V supply and a clock frequency of 4MHz. A 74HC4024 must therefore be used for IC1.

IC1 produces a 1MHz output signal which is fed to IC2. This is the first of three divide by ten stages based on 4017BE

decade counters/one of ten decoders. In this case, the decoder sections are left unused and it is only the divide by ten outputs that are used. These provide the required clock frequencies of 100kHz, 10kHz and 1kHz, with the required clock frequency being selected using range switch S1a.

The main circuit diagram for the shutter timer appears in Figure 3. The counter is built around IC5 to IC8, which are CMOS 4026BE decade counters, seven segment decoders and drivers. These can directly drive seven segment LED displays, but require discrete current limiting resistors (R4 to R31). Note that the four displays must be of the common cathode variety

![](_page_35_Figure_6.jpeg)

and that the circuit will not work with common anode displays. The 4026BE has a built-in gate at the clock input, making the use of an external clock gating circuit unnecessary. The count is controlled via the gate at the input of the least significant counter (IC8). The clock inputs of the other three counter chips are wired to ground so that they are permanently enabled.

109 is a CMOS dual D type flip/flop, but in this circuit only one section of the device is used. This is used as the basis of the overflow indicator. The clock input of the flip/flop is fed from the 'carry out' output of IC5. The data input of 109 is connected to the positive supply rail. If an overflow occurs, IC9 is fed with a clock pulse which results in the high level on its data input being latched onto the Q output. The Q output

drives LED indicator D1 via current limiting resistor R32.

The light detector circuit must be reasonably sensitive, so that the unit does not require a very strong light source in order to operate properly, but it must also operate very fast, in order to give good accuracy on fast shutter speeds. Both requirements are met by using a phototransistor (TR3) as an emitter follower, driving a common emitter switch (TR4). VR1 is a preset sensitivity control which is used to set a suitable light threshold level.

![](_page_36_Figure_4.jpeg)

Fig. 4 The decimal point switching.

Under stand-by conditions (with TR3 in a low light level), the collector of TR4 is high and the clock signal is blocked. When the shutter opens, TR3 has a much higher leakage current, TR4 is switched on, its collector goes low and the clock signal passes through to the counter circuit. When the shutter closes again, TR4 switches off, the clock signal is blocked from the counter circuit and the display shows the period for which the shutter was open.

As the collector of TR4 returns to the high state, it triggers a monostable made up from NOR gates (IC10a and IC10b). C5 and R36 set the output pulse duration at approximately three seconds. At the end of the monostable pulse, the negative transition is coupled to the input of an inverter formed from IC10c.

> This produces a short positive output pulse from IC10c, which resets the counter and the overflow indicator. The unit is then ready to take another reading.

Figure 4 shows the circuit for the decimal point switching. This is just a matter of driving the decimal point segment of the appropriate display from the positive supply, via current limiting resistor R38. The unit requires a 5 or 6V supply and the average current consumption is approximately 75mA. Four HP7 size cells are adequate as the power source.

![](_page_36_Figure_10.jpeg)

![](_page_37_Picture_0.jpeg)

#### Construction

The printed circuit overlay is shown in Figure 5. All ten of the integrated circuits are CMOS types and, as such, are vulnerable to damage by static charges. Therefore, the usual anti-static handling precautions should be taken when dealing with these components. In particular, they should all be mounted in holders, but should not be fitted into the holders until all the wiring has been completed.

The displays should also be mounted in holders. They are not static-sensitive components and the holders <br>are needed for purely physical are needed for purely physical reasons. The holders raise the displays slightly, so that they fit closely behind the display window when the board is fixed to the rear of the front panel. Holders having two rows of five pins with 0.6in row spacing are required, but these might prove to be unobtainable. An altemative is to use 'Soldercon' pins, or suitable sockets can be cut from 28 to 40 pin DIL holders. From the electrical point of view, any high brightness seven segment common

![](_page_37_Picture_4.jpeg)

![](_page_37_Figure_5.jpeg)

Fig. 6 Connecting TR3 to the jack plug. TR3 has no base leadout wire

![](_page_37_Figure_7.jpeg)

cathode LED displays can be used. However, in order to fit into this printed circuit layout correctly, the displays must also be 0.5 or 0.6in types having the correct 10 pin encapsulation.

X1 is a 4MHz wire -ended (HC -49/U) crystal, which is mounted directly onto the circuit board. The soldered joints should be completed fairly swiftly in order to avoid damage to the crystal. D1 is mounted on the circuit board and its lead -outs should be left quite long, so that it projects several millimetres above the other components on the board. Do not overlook any of the eleven link wires, which are made from 22 or 24 swg tinned copper wire. Double-sided solder pins are fitted to the board at the points where connections to the off-board components will be made.

A largish sloping front case is probably the best choice for this project. The component panel is mounted on the rear of the front panel, well over to the left hand side and component side uppermost. The board is held in place using M3 or 6BA fixings, including

spacers to hold the board about 14 to 15mm clear of the front panel. This should bring the tops of the displays within a few millimetres of the front panel. A rectangular 'window' for the displays must be cut in the front panel. A rough initial cut-out can be made using a fretsaw, 'Abrafile', etc., with a small flat file then being used to tidy things up. A piece of red display filter material is glued in place behind the cut-out and a 5mm hole for D1 must be drilled at the appropriate point on the panel.

S1, S2 and JK1 are mounted on the right hand section of the front panel. TR3 could be mounted in the main unit, but in use it is more convenient to have it fitted in a separate probe type assembly. This is connected to the main unit via 3.5mm jack connectors and a twin cable about 0.5m long. It is necessary to Improvise a little with the probe assembly, but it is not difficult to produce a reasonably neat probe based on something like an old ball-point pen.

The SFH305/2 phototransistor only has two lead -out wires, since the base terminal is not externally accessible. The shorter lead is the collector and Figure 6 shows the correct method of connecting TR3 to the jack plug (PL1). The inexpensive SFH309/5 phototransistor also works well in this circuit, but due to its larger diameter of 3mm it will not give good results at fast shutter speeds, unless it is masked down to a smaller effective size. Even with the SFH305/2 results can be significantly improved if it is masked down to an effective width of about 0.3 to 0.5mm. It is worth experimenting a little in order to optimise accuracy.

To complete the unit, the hard wiring is added. This is illustrated in Figure 7 (which should be used in conjunction with Figure 5). S1 is a 3 way pole rotary switch, but in this case only two poles are used. The four HP7 size cells are fitted in a plastic battery holder. Connections to the holder are made via a standard PP3 size battery clip.

#### In Use

VR1 should be set initially for about one third of maximum resistance. The light threshold level used and therefore the setting of VR1, is not likely to be particularly critical. If, in the light of experience, a lower light threshold level is found to be necessary, try setting VR1 for a higher resistance. If a higher light threshold level is required, set VR1 for a lower resistance.

For the unit to work properly, the camera must be aimed at a reasonably bright light source, which can simply be a torch, a table lamp, or even daylight coming through a window. The lens in the phototransistor renders the sensor quite directional, but it is still necessary to avoid having strong light falling directly onto the sensor. Where the camera to be tested has an interchangeable lens, it is generally easier to get thing working properly if the lens is removed. However, with a little experimentation it should still be possible to get good results with the lens in place. Remember to set the lens for maximum aperture though, so that it transmits as much light as possible through to the sensor.

The 'B' setting of the shutter is useful when trying to get everything set up correctly. This enables the shutter to be held open while the sensor position, etc., are adjusted for reliable operation. The sensor should be positioned quite closely behind a focal plane shutter, but you must obviously be careful not to damage the shutter. Remember to orient the phototransistor so that the shutter runs across its 1mm width, especially when checking the faster shutter speeds. Bear in mind that camera shutters are not generally very accurate, or very consistent. Firing a shutter several times at the same speed setting will usually produce variations of a few per cent from one firing to the next. A shutter that keeps within 20% of its

marked speeds is considered to be very good. At the higher speeds, most shutters significantly over expose and you should remember that the timer will tend to give slightly long readings on these speeds. Modern cameras having electronic timing circuits are generally more accurate and consistent than older cameras, which have clockwork timers. However, even some modern, electronically timed shutters are less accurate and consistent than one might expect.

![](_page_38_Picture_462.jpeg)

#### Potentiometer

VR1 100k min hor present

#### **Capacitors**

![](_page_38_Picture_463.jpeg)

#### Semiconductors

![](_page_38_Picture_464.jpeg)

#### Miscellaneous

![](_page_38_Picture_465.jpeg)

x 78/47mm, control knob, 14 pin d.i.l. IC holder (3 off), 16 pin d.i.l. IC holder (7 off), display holders (see text), battery holder for 4 x HP7 size cells, battery clip (PP3 type), wire, solder, solder pins, etc.

![](_page_39_Picture_0.jpeg)

Dimensions

 $E0.45$ 

3x4 inches **£1.09**<br>4x8 inches **£2.75**<br>6x12 inches £6.20<br>12x12 inches £12.25

single sided £1.09

Rechargsble batteries<br>AA 700mAH<br>AA 700mAH<br>4AH with solder tags<br>4AA with solder tags<br>4AA with solder tags<br>AAA (HP18) 180mAH<br>AA 50OrnAH with solder tags<br>C(HP11) 1.8AH

Sub C with solder tags 1/3 AA with solder tags (phIlosCTV

100~6p 1000~<br>Sinclair tight gun terminated with a lack plug and<br>PP3 clip gives a signal when pointed at 50hz<br>flickering light with output wave form chart

double 0.22 sided £1.23 E2.9915p 1000<br>1uf 50v bipolar electrolytic axial leads 15p 1000-<br>1uf 50v bipolar electrolytic axial leads 15p each, 7.5p<br>100-<br>Polypropylene 1uf 400vdc (Wima MKP10) 27.5mm<br>pitch

32529517mm case 75p each 60p 100 - Philips 123 series solid aluminium axial leads 33(4 10v & 2 2uf 40v 40p each. 25p 100. Philips 108 series 22ut 63v axial .... 30p each. 159

1000. Multilayer AVX ceramic capecitators all 5mm pitch 100v 3.5p 100pf.1000- 150p1 , 220pf. 10.00091(10n) 10p each, Sp 100-

500pf compression trimmer 60p<br>40uf 370vec motor start capacitor (dialectrol type

£0.99 Philips 108<br>£1.75 Multilayer<br>£3.80 Multilayer<br>£1.55 1.50pt com<br>£1.75 1.55 400 £2.90<br>£1.55 5000 containing<br>£2.80 containing<br>£1.55 680 ohm 2. containing no pcbs)  $\ldots \ldots \ldots$  £5.95 or £49.50 for 10  $\parallel$  Welwyn W23 9W 120ohm 35p each 20p 100-<br>Welwyn W23 9W 120ohm 35p each 20p 100-- 2p 1000-

Standard charger charges 4 AA cells in 5 hours 27 ohm 21<br>or 4Cs or Ds in 12-14 hours 15PP3 (1 2,3 or have a rand<br>4 cells may be charged at a lime) ........ £5.95 hours arabors<br>High power charger as above but charges the P. Solid carbon resistors very low inductance ideal for<br>
RF circuits<br>
NR circuits<br>
have a range of 0.25w 0.5w file and 2w solid carbon<br>
resistors please send SAE for list<br>
P.C. 400W PSU (Intel part 201035-001) with

cshpaerzt in 25 or as oilers pleaschick iiiiihunkt10.95 F cells 32d1a x 87mm 0.95 F cell wen solder tags 12v £4.30 42 x 16mm dia 1.2v £1.45 Stick of 4 171mm Y 16mm Odra with red & black leads 4.8v E5 95 standard motherboard and 5 dias, drive connectors.<br>The and mains inlev/outlet connectors on back and<br> $\frac{1}{2}$  and mains inlev (top for tower case) dims 212<br> $\frac{1}{2}$  149 x 149mm excluding switch...........................

Computer grade capacitors with screw terminals 38000uf 20v £2.50

87000uf 10v E1.95, 68000uf 15v E2.95, 10000uf 16v Lop 10<br>E1.50, 58000uf 60v £4.95 7 segment common anode led display 12mm ... Draw Grive DIP switch 3PCO 12 pin (ERG SDC-3-023) 60p each<br>40p 100+<br>a power supply light grey plastic 67x268x247mm<br>4 power supply light grey plastic 67x268x247mm<br>£7 95 or £49.50 for 10

42931AT5 0 low drop out 5v regulator 10220 package £085 7872 arid 7912 12v 1A regulators .... £20 00 per <sup>100</sup>

LM337K 103 case variable regulator £1 ,95 E1 44 100 GaAs FET low leakage current S8873 .. £12.95 Hand held ultrasonic remote control £3.95<br>CV2486 gas relay 30 x 10mm die with 3 wire<br>terminals will also work as a neon light 20p each<br>A23 12v battery for car alarms or lighters 75p each<br>£250.00 per 100

each £9.95 10+£7 95 100+<br>BS250 P channel mosfel £0.45, BC559 transistor = All produ<br>2011 ESC10 per 100 per 100 per 100 per 100 per 100 per 100 per 100 per 100 per 100 per 100 per 100 per 100 pe

74LS05 hex invertor £10.00 per 100, used 8748 Wicrocontroler £3.50<br>SL952 UHF Limiting amplifier LC 16 surface mounting package with data sheet ..................................<br>AM27S02 £1.25 each 90p 100-, CD4007UB 10p<br>10 All products advertised are new and unused unless<br>wide range of CMOS TTL 74HC 74F Linear<br>Transistors kits rechargable batteries capacitors<br>Transistors kits rechargable batteries capacitors<br>Please add £1,95 towards P&P vat

dickening fight with output wave form chart<br>
SS-SC convertor Reliability model V12PS 12v in<br>
DC-DC convertor Reliability model Isolation with<br>
SY-200ma out 300v input to output Isolation with<br>
data<br>
Mour counter used 7 dig JPG ELECTRONICS 276-278 Chatsworth Road Chesterfield S40 2BH Access Visa Orders (0246) 211202 Callers welco

![](_page_39_Picture_16.jpeg)

![](_page_40_Picture_1229.jpeg)

## SURVEILLANCE **SURVEILLANCE**

![](_page_40_Picture_1230.jpeg)

![](_page_40_Picture_3.jpeg)

ELECTRONICS TODAY INTERNATIONAL

त्या

# Palesaver Load/Attenuator

![](_page_41_Picture_1.jpeg)

Also known as the spouse saver, this little project acts as both a dummy load and as a loudspeaker attenuator. Design by Dave Bradshaw

his little unit serves two purposes. Firstly, it acts as a flexible loudspeaker attenuator, but secondly, it is also an accurate 8 ohm load, for setting up and testing power amplifiers. It was mainly designed for the first use, as an attenuator for the Paleface series of amplifiers, the second use coming as a bonus. There are three versions, with different power levels: 25W, 50W and 100W.

An attenuator makes it easier to play instrument amplifiers at low volume levels for practising. Even the Paleface Minor's 15W is very noisy indeed in a domestic environment. My experience, when using it for regular practice, was that cutting the signal by a few dB just wasn't enough. Quite a large degree of attenuation was needed, particularly as some of the effects [ was using generated lots of hiss and mains hum (I'm proud to say that the amp itself contributed hardly any). The attenuation needed to be 10 to 15dB and there had to be an even quieter setting for late night use.

Now, using the attenuator, low level volume settings are much more controllable. A slip of the finger doesn't result in instant deafening for the neighbours. Of course, it's not really like playing loud, but it is now possible to overload the power amplifier - and obtain the much sought-after valve distortion without alienating the entire family.

Unfortunately, this is easier said than done.

The easy part is the first, imitating the amplifier's output

impedance, but even this is not straightforward. Transistor amplifiers often have output impedances well under an ohm. To imitate this you have to put a very low resistance, say a tenth of an ohm, in parallel with the loudspeaker, but then you are not going to get very much signal going into the speaker. The lowest impedance the Palesaver has is slightly under 0.5 ohm, with the output level switch set to LOW and all the ballast resistors out of circuit. Although this is still higher than the better semiconductor amplifiers, it is going to be comparable with the minimum impedance added by most cross over units.

However, valve amplifiers generally have much lower levels of feedback in the power amplifier and, as a result, they have much higher impedances. For example, the output impedance of the Paleface Minor guitar amp varies from around 4 ohms at

## The Purpose of Attenuators

An attenuator reduces the signal levels. The voltage divider, a common form of attenuator, is employed here with a few embellishments. However, this attenuator has another job matching impedances. Ideally, loudspeaker attenuators are two-way mimics. the loudspeaker should see the same source impedance as it would from the amplifier and the amplifier should see the same load.

![](_page_41_Picture_12.jpeg)

![](_page_42_Figure_0.jpeg)

100Hz to 2 ohms at 1kHz, almost completely resistive. Here we will need to add extra resistance to the basic attenuator. There are two switchable ballast resistances to increase its output impedance. However, the Palesaver cannot emulate the frequency dependency, so a mid-value should be used. For example, to emulate an output impedance of around 3 ohms, use a single 1 ohm ballast resistor on the HIGH output setting, but 2 ohms on the LOW setting.

The other aspect of a loudspeaker attenuator is how well it mimics the impedance of the loudspeaker which the amplifier normally drives. Loudspeakers have lots of variation in their impedances and they also have strong reactive elements. The

Palesaver confines itself to emulating the resistive part of the impedance only. If <sup>I</sup> ever get a year or two to experiment with a room full of acoustic measuring gear, I'll make Palesaver II emulate the frequencydependent reactive part of the typical loudspeaker.

#### The Circuit

An input selector, SW1, allows the attenuator to be taken completely out of circuit. With the attenuator in circuit, the signal passes through three resistors in series, the top one (R1) of around 6 ohms, the second (R2) of around 1.5 ohms and the third (R3) at 0.5 ohms. Switch SW2 controls the tapping point that the loudspeaker is attached to. It is a centre -off switch, so the loudspeaker can be

![](_page_42_Figure_6.jpeg)

disconnected completely.

Using the limited range of values of high power resistors, I have assembled multiple parallel resistors for R1 and R2, to get as close as I can to 8 ohms overall impedance, with at least the rated power capability. I have used 3W to 10W resistors - I considered using 25W types, but the very limited range of values and expense stopped me. Table 2 shows the values for the three different versions. In fact the 25W and 50W versions are identical except for power ratings. However, the 100W version had to have a different R2, and this meant a small change in R1 as well. Assuming perfect components, all versions are well within 1% of 8 ohms in input impedance with no loudspeaker connected. Even with some component variance, the impedance will be

pretty close, as paralleling resistors together effectively averages their values.

![](_page_42_Picture_455.jpeg)

Table 1 shows the attenuation levels and the output impedances without ballast resistors. To emulate valve amplifier outputs, the ballast resistors (R4 and R5) can be switched in or out of the signal path by two switches (R3 and R4).

When it is being used for measurements, the speaker should be turned off as this affects the impedance. A phones socket is included so that the output con be monitored over phones. Most types of phones will make negligible difference to the input impedance of the unit.

#### Construction

The layout shown in the diagram and photographs is for the 100W unit, but the 25W and 50W versions are similar. The extra connectors in the prototype are XLR sockets in parallel with SK1 and 3, to give some extra versatility with the connections.

The main constructional effort goes into preparing the case. As the unit gets hot, I

![](_page_43_Picture_0.jpeg)

![](_page_43_Picture_259.jpeg)

built it into a metal box with no plastic fittings or vinyl covering and painted it using heat-resistant black paint. I clamped the high power resistors to the case bottom, using a piece of aluminium L-channel and some bolts, so that whole case acts as a heatsink. I used some epoxy resin to seat the clamp on the resistors.

With this type of construction, the 100W Palesaver can withstand around five to ten minutes of full power, depending on the amount of ventilation. To withstand 100W RMS for long periods, the Palesaver needs a heatsink with a thermal coefficient of around 0.5C/W, or two heatsinks with coefficients of 1.1 to 1.2C/W. Rather than choosing a case and bolting the heatsinks to it, it is probably cheaper and easier to build a simple case using the heatsinks as an integral part.

To make up the compound resistors R1 and R2, I used short lengths of copper wire from mains cable to form busbars, to which I soldered the individual resistors.

The remainder of the construction is straightforward.

#### BUYLINES

Nothing here should present problems. The high power resistors came from Maplin, but other suppliers like Electrovalue and

Cricklewood stock suitable types. It's always safer to under -rate resistors, so go for the power above rather than below if you cannot get the power specified. Buy the case once you have the resistors, switches and connectors, so you can work out whether there's enough room for them all.

#### Resistors

![](_page_43_Picture_260.jpeg)

Case, wire, heat resisting paint, aluminium L-channel extrusion for clamping resistors, M4 bolts to fit clamps

![](_page_44_Picture_0.jpeg)

Sandown Exhibition Centre Esher, Surrey.

May 14th &15th

A first for Sandown! TWO Come one. Come all! WORLD CHAMPIONS Watch the incre display their skills...

**TOB OUT ON** 

Hanno Prettner World Aerobatic Champion

AND Curtis Youngblood trade sta World Champion F3C Helicopters (Sponsored by Northern Helicopters Ltd.)

## 1994 9.30am - 6pm

## Calling all model enthusiasts and families..

Come one. Come all! Watch the incredible model aircraft displays and check out the model car racing, model railway displays and novelties on the boat pool. Wander around the numerous trade stands. There's something for everyone at Sandown...

● Radio control equipment ● Aircraft ● Car and marine engines ● Helicopters **IC and electric cars**  $\bullet$  **Boats and yachts P Railway layouts and engineering products.** 

Further details and advance tickets available from: Argus Specialist Exhibitions Argus House, Boundary Way, Hemel Hempstead, Herts. HP2 7ST. Tel: 0442 66551.

# **EGA Virtual** Chart Recorder

 $-$  Part  $2 \leq$ 

Keith Garwell completes the programming of this low cost piece of test equipment

ow that we have the hardware for the chart recorder<br>and the ADC routine at line 200, the next step is to<br>plan and then write the rest of the program. The outline Repeat loop<br>of the software is quite simple vizow that we have the hardware for the chart recorder and the ADC routine at line 200, the next step is to plan and then write the rest of the program. The outline of the software is quite simple viz-

dato de

Set up the buffer and other variables

Put up headings

Land

Read in from the user any controls e.g. Clock time, number of traces (inputs) Any notes for the start of the run Starting time

Calculate any values required for clock, etc. Calculate the maximum duration of the run and put it on the screen

#### Start recorder loop Read keyboard to see if action required Read ADCs and put on screen and in buffer

Check for buffer full Wait for clock tick Repeat loop

Perform any actions required Back to loop or finished

If finished End of run notes Dump data to file

#### END

Although simple the outline does require a number of design questions to be answered. These are centred around two functions - how to display the data on the screen and how to save the data in the buffer? Unfortunately, life is made a little difficult because these two questions cannot be dealt with in isolation.

4:21

dia 1999. Ila

The size of the screen in this case has to be measured in pixels and the usual common values are around the following, horizontal first.

<sup>I</sup> will assume the chart will be drawn horizontally to fit the normal convention of time along the X or horizontal axis and amplitude along the Y axis. This doesn't have to be the case and it should be fairly easy to turn the argument through 90 degrees.

It will be most convenient to set the horizontal axis in a multiple of 60, so that it fits either seconds or minutes. Consequently, using the above figures then 240, 600, 660 or 720 fits the bill. In the demonstration program coming shortly, 600 seems to fit the bill nicely.

The vertical axis will, on the face of it, be dependant upon the resolution of the ADC. However, there is really a more immediate consideration, namely the user. I think it will be difficult to appreciate a trace more than 128 pixels vertically. Indeed my chart recorder uses a Dragon, the ADCs of which only have a resolution of 6 bits, i.e. 0 to 63, giving charts only 64 pixels deep and I have never (so far) found this restrictive.

So those are the basic arguments about the screen. When I come to talk about the software in detail it should be possible to make these dimensions variable or at least easily changed, by changing the code.

Now for the buffer. At first sight there doesn't seem to be any problem with the buffer. Since most of the ADCs are 8 bit, just bang the data in, one sample per byte. Which is fine, so long as it's only ADC data that's being put into the buffer. But what about the notes at the start and end of the run? How about some comments during the run? What about details of the run, like start time, tick time, etc.? Where will they be kept? Will the ADC data ever be sent over a serial RS232 link? I do this, sending the data from the Dragon buffer to a file on the PC and the snag is that low values are used as control characters on serial links. In fact, decimal 26 is the end of file character and, if sent, would stop the PC in its tracks!

The only problem really is to mark the start and finish of different types of data. Why not have some control codes such as 255 for start of ADC data and 254 for end of ADC data. 253 for start of text message and 252 for end of text message.

Take this a step further and never use a value of less than 40. If we do this, then all the data can go into the buffer of whatever type and there is no problem transferring it around any system, or recording it on disk and so on.

If we are using 8 bit ADCs, how about restricting the scale to 0 to 200, i.e. 0 to 2 V? Then adding 40 so that nothing less than 40 appears in the data. That gives a maximum ADC data value of 240, leaving 241 to 255 to be used as control codes.

If you are going to use one of the units that will digitise up to 16 bits, then a similar technique could be used, while using two bytes of the buffer for each item.

There are various ways of encoding data of different types, as our MIDI users will know. For example, if the byte has its most significant bit set, it's a control code and there is only one byte to it. If the most significant bit is zero, then it is the first byte of a pair containing ADC data.

#### **Software in Detail**

Its time to get down to the nitty gritty, enough talking. I am going to design a system using BASIC, a PC and an ADC -16. This will enable me to illustrate most of the points, using a fairly universal language and a hardware sub -routine for gathering the data. This will be the only bit that might be different to your own system.

- 5 DATA Chart Recorder for PC and ADC -16 V1.00
- 8 DATA Copyright K.Garwell 1993.

#### (But free etc.!)

- 10 DEFINT A-Z:DEF SEG=&H9000:DIM ADCVAL(7),DIFFVAL(8)
- 20 DIFFVAL(0)=128:DIFFVAL(1)=64:DIFFVAL  $(2)=32:DIFFVAL(3)=16$
- 30 DIFFVAL(4)=8:DIFFVAL(5)=4:DIFFVAL  $(6)=2:DIFFVAL$  $(7)=1$
- 40 DIFFVAL(8)=1:BUFLIMIT!=64000:RESMODE  $=15$
- 90 GOTO 1000

The DEF SEG defines a segment address 64K below the top of my memory, which is 640K. If you don't have this facility and the buffer has to be within the BASIC area, then use the CLEAR instruction, e.g. :CLEAR 100,&H2900-1:. This will save 100 bytes for strings and set the top of memory so that the buffer can start at &H2900. This allows sufficient for the program I should think. If you get an out of memory error, increase the value in steps until it works. BUFLIMIT! sets the value at which the buffer waming is given, while RESMODE defines the resolution and mode for use by the line 200 routine.

100 IC\$=INKEY\$:IF IC\$="" THEN 100 110 RETURN

A simple keyboard routine to read single characters.

- 200 FOR CHAN=O TO 7 210 CTRLBYTE=RESMODE+CHAN\*32 220 PRINT #1,CHR\$(CTRLBYTE); 230 IF LOF(1) 230 IF LOF(1)<0 THEN 230 240 ADC\$=INPUT\$(3,#1) 250 ADCVAL(CHAN)=ASC(MID\$(ADC\$,3,1)) 260 IF ADCVAL(CHAN)<MINVAL THEN ADCVAL(CHAN)=MINVAL
- 270 IF ADCVAL(CHAN)>MAXVAL THEN ADCVAL(CHAN)=MAXVAL
- 280 NEXT:RETURN

This is the same as the previous driver, except that the ADC value is limited to 8 bits positive, otherwise more than 1 byte would be needed to store it. The other difference is that the channel number is generated within the routine. RESMODE is part of the control byte and identifies resolution and mode. In addition, two lines are added, 260 and 270, which enforce the limits allowing the inclusion of control characters in the buffer.

- 300 LINE INPUT"MSG ? ";1C\$
- 310 POKE BPTR!,253 :BPTR!=BPTR!+1
- 320 FOR I=1 TO LEN (IC\$)
- 330 POKE BPTR!,ASC (MID\$(IC\$,I,1)):BPTR!= BPTR!+1
- 340 NEXT
- 350 POKE BPTR!,252 :BPTR!=BPTR!+1 360 1C\$="":RETURN

This routine allows a message to be inserted in the buffer, updating the buffer pointer BPTR! as it goes along. The message is surrounded by two control characters, values 253 as start-message and 252 as end-message.

That's all the subroutines, now for the start of the main code.

#### 1000 SCREEN 2:CLS:RESTORE:READ IC\$:PRINT IC\$:READ IC\$:PRINT IC\$

Put up the header messages. Screen 2 indicates the type of graphics screen in use and is one of the commands/functions that does depend on the origin of the BASIC. It is dependant also on the machine in use. For example, to the BASIC compiler which I usually use, SCREEN 2 indicates the high resolution graphics screen often referred to as "Hercules". However, to the ancient IBM XT that I have also used, this means the colour graphics screen. Oddly enough, therefore, this program will run unchanged on either machine, either compiled or interpreted.

- 1010 PRINT"Dump, Stop, Restart, Quit, Message"
- 1020 INPUT"Tick time in seconds ";TICK-TIME:LOCATE CSRLIN-1,40
- 1030 INPUT"Number of traces ";NUMTRACES
- 1040 LINE INPUT"Start message ? ";STMSG\$:LOCATE CSRLIN-1,40
- 1050 PRINT"Chart duration ";
- 1060 PRINT USING "####.# HOURS";2^16 /NUMTRACES\*TICKTIME/3600
- 1070 OPEN"COM1:9600, N,8,1,RS,CS, DS,CD" AS #1
- 1080 INPUT"Start time hhmm ";STTIME\$
- 1090 TW=100:0F=190:DS=40:BPTR!=1:MINVAL= 0:MAXVAL=200
- 1100 LOOPTIME!=INT(TIMER):POKE 0,255

Fairly straightforward, setting up the working variables after reminding the user (1010) what the options will be when running. As I am going to use a full segment of 64K for the buffer, line 1050 uses 2^16 as the buffer length. Any other way of giving the correct figure for 64K will do. This method just saved me from having to think about it as I wrote it.

TW is the trace width and OF the offset to position the traces up or down the screen. 190 is suitable for many screens but can be changed as necessary, to accommodate particular machine/BASIC combination.

DS is the data shift added so that no values less than 40 are inserted in the buffer, in case its contents are ever passed over a serial link where low values may be interpreted as control codes. BPTR! is the buffer pointer. Note that the buffer pointer cannot be an integer as declared at the beginning in line 10, because it would cause overflow. A BASIC integer only handles - 35K to +35K and so would be too small for a 64K pointer.

MINVAL and MAXVAL are the limits placed on the ADC value to allow control codes and data to be included in one byte. I have used two letter identifiers in one or two places to shorten the lines of code, really only for the purpose of this article, give them their proper names by all means. A word about the time statements later, and lastly poke 255 as the first byte of the buffer, indicating beginning of ADC values. I am going to take the easy option and have two separate files, one for text and one for binary.

Now for the main loop

1140 IC\$=INKEY\$:IF IC\$>"" THEN 2000 1150 LINE(X,OF)-(X,OF-TW),0 1160 IF X<600 THEN LINE(X+1,0F)-(X+1,0E-TW),1

The first line checks to see if a key has been pressed and, if it has, bombs off to line 2000 to do something about it. The code at line 2000 doesn't exist yet (I hadn't written it at the time of writing - remember this has all been edited in the light of experience since it was first written) but it's a good line number to start on when we get there. The next two lines clear a vertical line and draw the cursor. The 0 and 1 refers to black and white - again it may be machine/BASIC dependant.

Now for the heart of the matter. To actually put useful information on the screen.

- 1200 GOSUB 200
- 1220 FOR CHAN=0 TO NUMTRACES-1 1230 PSET(X,OF-ADCVAL (CHAN)/2):POKE BPTR!,ADCVAL(CHAN)+DS:BPTR!=BPTR!+1 1240 NEXT 1250 X=X+1:IF X>600 THEN X=0 1260 IF BPTR! <BUFLIMIT! THEN 1300 1270 PRINT"BUFFER OVERFLOW, PRESS ANY KEY TO DUMP" 1280 GOSUB 100:GOTO 3000

Again fairly straightforward. Each channel selected by NUMTRACES (it could have been NUMCHANS) is put on the screen and into the buffer. If the screen pointer, or X as I've called it, is greater than 600, then it starts again at 0. This is one of the best of reasons for having the cursor. 600 seemed a suitable choice of value as many systems provide a horizontal resolution of 600-720 or more.

Likewise, the buffer pointer is checked. If it has reached the end of the buffer, we must stop the recorder and make it clear that we have run out of buffer space.

The next step is slightly tricky. We have to wait until the tick time has expired before going round the loop again for the next set of samples. On the PC this is fairly easy to achieve as we have two options. There is a TIMER, which gives the time since midnight in 100ths of a second and a T1ME\$, which returns the time in hours, minutes and seconds. Either of these can be used, it's just a question of getting the thinking straight to allow for the advent of midnight in one case and the clock number base of 60 for seconds and minutes.

There is also the possibility of another type of TIMER function, as is provided on the Dragon. This has a timer which ticks 50ths of a second but which is not linked to real time. It can be set, e.g. :TIMER=0: and read, e.g. :TI=TIMER:. The problem with this is that you may not know at what value the timer spills, i.e. goes back to zero. If this is the case, try the following. I have used fictitious line numbers so as not to confuse it with the program for the PC.

X000 IF TIMER<LT THEN X000 ELSE LT=LT+TT X010 IF LT>50000 THEN TIMER=0:LT=TT X020 GOTO start of loop

LT is the loop time, the time at which the loop should continue. TT is the number of ticks between readings, as set at the beginning of the run. In this case it is seconds multiplied by 50.

At the beginning of the run, LT is set equal to TT. Thus, at the end of the loop, the program waits for this value to be

reached. TT is then added to LT to give the value for the next time round and so on, but not ad infinitum because at some point the time will spill to zero (the equivalent of midnight for the PC type of timers already mentioned). To avoid trying to get the arithmetic right, the second line, X010, resets the counter when it gets to 50000.

However, with the PC we have to get the arithmetic right because resetting the timers would alter the PC's clock.

Using the PC timer function is easiest, so here goes.

```
1300 LOOPTIME!=LOOPTIME!+TICKTIME
1310 IF INT(TIMER) <LOOPTIME!-86400 THEN
     LOOPTIME! =LOOPTIME!-86400
1320 IF INT(TIMER) <LOOPTIME! THEN 1320
1330 GOTO 1140
```
First calculate LOOPTIME, the time at which the loop repeats and then, in line 1310, check that the timer has not reset, i.e. just gone past midnight, and correct the LOOPTIME if it has by subtracting 86400, the number of seconds in a day. Then wait for the time to expire in line 1320.

This timer routine is written such that the time is in seconds and the fastest recording speed is therefore 1 sample every second. The TIMER function usually returns hundredths or tenths of a second as a decimal fraction (hence the INT functions) so, in fact, the program could be tweaked to run faster than in 1 second steps.

In any case, it would be wise to add a line which checks that the program is not running slow, by adding a line which checks for this in front of line 1320. Do the experiment with all channels selected. For instance:

```
1315 LOCATE CSRLIN, 1: IF INT (TIMER) >LOOP-
     TIME! THEN PRINT"L"; ELSE PRINT"E";
```
The "E" indicates early, i.e. ready and waiting. I'm sure you will guess what the "L" stands for! This would give, by experiment, the fastest the program will run - then take the line out. I have tried this program on an early IBM and it ticks seconds perfectly with all 8 channels in operation.

Next the actions, dump, quit, etc.

![](_page_48_Picture_378.jpeg)

The actions offer dump to disk, stop but remain in BASIC, quit, i.e. leave BASIC, restart and message, i.e. insert a message in the buffer. You will find that after inserting a message it ticks quickly to make up the time lost while typing the message. I have found the in -line message very useful to note unforeseen changes during a run, e.g. "It just blew up!".

Which leaves only the dump to disk.

3000 LINE INPUT'End message ? ";ENDMSG\$ 3010 INPUT"File name without suffix ";FILENAME\$

- 3020 IF FILENAME\$="" THEN RUN
- 3030 OPEN"0",#2,FILENAME\$+".CRT"
- 3040 PRINT #2,STMSG\$;":";STR\$(TICK-TIME);":";STR\$(NUMTRACES);":";

3050 PRINT #2,STTIME\$;":";ENDMSG\$ 3060 CLOSE #2

3100 POKE BPTR!,254 3110 BSAVE FILENAME\$+". CRB",0,BPTR!+1

Nothing very spectacular here, I even took the easy way and put the setting up text in one file, filename.CRT and the ADC data in another called filename.CRB. The first is a simple text file, the second a simple binary file. And that is why the file name is ask for "without suffix".

So here are the last two lines -

3120 PRINT"Finished" 3130 GOSUB 100:GOTO 2000

The gosub line 100 is so that nothing is cleared from the screen until a key has been pressed.

#### The Display Program

Although the chart recorder program puts the trace(s) on the screen as well as in the buffer, it is useful to have a program which will replay the recording.

Much of what follows will have appeared already in the recorder program and the comments will apply to this also. Anyway here it is.

- 5 DATA Chart Recorder Display for ADC16 V1.00
- 8 DATA Copyright K.Garwell 1993
- 10 DEFINT A-Z:DEF SEG=&H9000:DIM ADCVAL ( 7 )
- 90 GOTO 1000

Not much setting up this time and the comments about the buffer, DEF SEG, etc., will be the same as before. In fact the statements in this program should be the same as those in the recorder program.

```
100 IC$=INKEY$:IF IC$="" THEN 100
110 RETURN
```
Wait for a key being pressed.

300 LINE(X,OF)-(X,OF-TW),0:IF X<600 THEN  $LINE(X+1, OF) - (X+1, OF--TW)$ , 1

```
310 RETURN
```
The same code as used to clear a line and set the cursor but this time used also to mark the position at which comments were made by means of the in line message facility.

```
1000 SCREEN 2:RESTORE:READ IC$:PRINT
    IC$:READ IC$:PRINT IC$:PRINT
```
Put up the heading and then read all the control values and the start and end messages from the text file filename.CRT. These were all separated by colons so the code looks for the colons to find the appropriate fields.

1010 INPUT"FILE NAME WITHOUT SUFFIX ";FILENAME\$: LOCATE CSRLIN- 1,40 1020 OPEN"I",#2,FILENAME\$+".CRT" 1030 LINE INPUT #2, TEXTS

```
1040 COLON=INSTR (1,TEXT$,":")
1050 STMSG$=LEFT$ (TEXT$,COLON-1)
1060 START=COLON+1
1070 COLON=INSTR(COLON+1,TEXT$,":")
1080 TICKTIME=VAL(MID$(TEXT$, START, COLON-
     START))
1090 START=COLON+1
1100 COLON=INSTR(COLON+1,TEXTS,":")
1110 NUMTRACES=VAL(MID$(TEXT$, START,
     COLON -START))
1120 START=COLON+1
1130 COLON=INSTR(COLON+1,TEXTS,":")
1140 STARTTIME$=MID$(TEXT$, START, COLON-
     START)
1170 ENDMSGS=RIGHTS(TEXTS,LEN(TEXTS)-
     COLON)
1180 CLOSE
1190 PRINT"Start msg ";STMSG$
1200 PRINT"Tick time seconds ";TICK-
     TIME;:LOCATE CSRLIN,40
1210 PRINT"Num traces ";NUMTRACES
1220 PRINT"Start time
```
";STARTTIMES;:LOCATE CSRLIN,40

1230 PRINT"End msg ";ENDMSG\$

The descriptors ticktime, etc., having been recovered from the text file, now recover the ADC data from the binary file.

2000 BLOAD FILENAME\$+".CRB"

2200 TW=100:0F=190:DS=40:BPTR!=0:TRACE=0:  $X=0$ : MSG=0 2210 GOSUB 300

Variables set up and cursor on screen, now read the buffer byte by byte.

2300 BUFVAL=PEEK(BPTR!):BPTR!=BPTR!+1 2310 IF BUFVAL=255 THEN 2300

ADC data starts skip to next byte

2320 IF BUFVAL=254 THEN PRINT" Finished":GOSUB 100:GOTO 4000

ADC data ends, finished but wait for key press before exit.

2330 IF BUFVAL=253 THEN MSG=-  $1:$  LINE  $(X, OF) - (X, OF)$ TW),1:PRINT"/";:GOTO 2300

Start of inline message detected. Set the MSG flag to show a message is in progress, set the cursor to show where message was inserted, print a / to show start of message (there might be more than one, so there needs to be a separator).

2340 IF BUFVAL=252 THEN MSG=O:GOTO 2300

If it's the end of a message, clear the message flag and read the next byte.

2350 IF MSG THEN PRINT CHRS(BUFVAL);:GOTO 2300

If there's a message in progress, print the byte as a character and read the next byte. Don't miss the semicolon.

3010 PSET (X, OF- (BUFVAL-DS) /2)

```
3030 TRACE=TRACE+1
```
3040 IF TRACE>NUMTRACES THEN X=X+1:TRACE=0:GOSUB 300

Otherwise it's ADC data set the appropriate pixels for each trace, advance the screen pointer X and set the cursor.

3050 IF X>600 THEN X=0:GOSUB 100

If the full width has been reached, reset the screen pointer and wait for a key press before starting at the beginning of the screen again.

```
4000 IF IC$="q" THEN SYSTEM
4010 IF fCS="r" THEN RUN
4 020 GOTO 2300
```
If the key pressed was a q, then leave BASIC, else if the key pressed was an 'R' restart the program. otherwise continue reading the buffer.

#### In Conclusion

The programs shown are adaptable to considerable enhancements to suit your own purpose, which is one big advantage of this type of DIY exercise. Possible enhancements which occur to me.

If you use a colour monitor then the traces can be coloured to ease identification. Change the colour identity in the PSET instruction for each channel.

The screen vertical offset OF could be altered from trace to trace, so that the traces were positioned one above the other, rather than on top of each other as they are here. I know the latter sounds bad but, in practice, unless the traces are all similar quantities, e.g. temperatures, or there are a lot of them, it is fairly easy to distinguish one from the other.

The easiest way to do it would be to have an array of channel offsets which could be set by the user, along with ticktime, etc. Then include this value in the loop which sets the pixel for each channel.

Adding any arithmetic to modify the value measured by the ADC is probably best done in the line 200 routine. You may then need to move the message handling routine up to line 400 from 300 to allow the ADC routine more elbow room.

Printing details from the screen is most easily done by using the print-screen supplied with the computer. This is a possible candidate for DIY but it's not so easy to get right. Most printers can be set into graphics mode and for the 9 pin models this allows 8 pins to be driven by every byte sent to the printer. Thus, 0 to 200 would be spread over 25 lines, the line spacing being adjusted so that there is no gap between successive lines. Use an array of 25 strings to represent the print lines and direct the data to them by dividing the ADC value by 8. This selects the string number and the remainder selects the pin to be activated.

The X value selects the byte in the string. Don't forget to OR the values into the bytes, so that if two traces select the same byte, one doesn't delete the other!

ADC-16 is available from: Pico Technology Ltd. Broadway House, 149-151 St. Neots Road, Hardwick. Cambs. CB3 70T.Tel: 0954 211716.

#### BADGER BOARDS

Printed Circuit Boards Prototype-Singles-Multiple runs. Minimum charge £15.00. Artwork, Plotting from Schematic to final board layout. Send S.A.E. now for Catalogue of Kits-Boards-Projects available. Many magazine boards .<br>produced for individual customers.<br>Dept: HRT 87, Blackberry Lane, Four Oaks, Sutton Coldfield,<br>B74 4JF "" 021-353 9326

#### **ETI** SUBSCRIPTION OFFER

![](_page_50_Picture_1.jpeg)

**SYSTEM CONSULTANCY** Supply **Maintenance Commissioning** 

## OMNI ELECTRONICS

174 Dalkeith Road, Edinburgh EH16 5DX · 031 667 2611

2 Queensway, Redhill, Surrey, RH1 1QS. Or call us on 0737 768611.<br>If you've got a credit card it's faster by phone!<br>You. may receive further information about offers and services which may be of interest to<br>you. ET1/123. The supplier to use if you're looking for  $-$ \* A WIDE RANGE OF COMPONENTS AIMED AT THE HOBBYIST \* \* COMPETITIVE VAT INCLUSIVE PRICES \* \* MAIL ORDER - generally by RETURN OF POST \* \* FRIENDLY SERVICE \*

Open: Monday-Thursday 9.15-6.00  $Friday$   $9.15-5.00$  Saturday  $9.30-5.00$ 

![](_page_50_Picture_7.jpeg)

Phone Tracey on (0438) 360406 or Fax details of your requirements to us on (0438) 352742

**LTD STEVENAGE** 

EQT LTD, Cromer House, Caxton Way, STEVENAGE, HERTS, SG1 2DF

![](_page_50_Picture_10.jpeg)

![](_page_50_Picture_11.jpeg)

Only 11mm high, it pluge directly into your Eprom socket. Compatible with standard Eprome. Allows faster product development.

Data le written to the emulator directly from your computer, via a 4mm cable which pluge into the emulator.

The MloroRom Eprom Emulator otters non-volatile storage end can download 27266 file In only 1 SECOND.

TEL / FAX 081 880 9889

SguareWave Electronics, Imperial House, 64 Willoughby Lane, LONDON N17 OSP

![](_page_50_Picture_17.jpeg)

Cromwell Chambers, 8 St. Johns Street, Huntingdon, Cambs. PE18 6DD

Tel: (0480) 433156 Fax: (0480) 413357

Replacement Parts Supply of Service & Operators Manuals

**Components** 

Distributors for:<br>WAUGH INSTRUMENTS, RAMTEST LTD, KRENZ ELECTRONICS, PANTHER

# **MPU** Fundamentals

In the last part of this series we look at communications between computers, and between a processor and peripheral I/O devices, as well as taking an in depth look at the mysteries of the RS232

onventionally, when we talk about input and output from a microprocessor system we are talking about parallel communications. The use of an eight line I/O port to output, or input, a logic pattern corresponding to a single byte in the processor's memory, with each bit in that byte corresponding to a specific I/O line on the port.

Thus, if we want to output text from a computer system to a peripheral device, say a printer, we could use a parallel port to transmit the text as ASCII code (see table 1 for ASCII character codes) one character at a time. If we were to use the full ASCII code, we would require all eight I/O lines on a port, but we would also need a means of telling the peripheral device that there was valid data being output on the port. We can do this with the aid of one or more special lines, known as a handshaking lines. These are shown in Figure 1.

![](_page_51_Figure_4.jpeg)

We cannot just keep changing the data on the I/O port lines without some way of synchronising this sequence of data output bytes with the hardware that is reading the incoming data. We cannot rely on the system reading the data being able to recognise a change in the data. For example, we might output the text word 'NEED' in ASCII code form. This has two consecutive Es and without some form of synchronisation, how is the receiving system expected to recognise that there are two Es rather than just one?

A bidirectional parallel I/O port would use two handshaking Newton Westwa lines, one to synchronise output and one to synchronise input. The synchronisation function of either of these handshaking lines consists simply of toggling the line when there is valid data on the I/O port, this can be seen in the waveform diagram in Figure 2.

As far as the processor transmitting the data is concerned, handshaking simply consists of toggling the handshake line, but the processor or peripheral receiving the data has to keep

looking at the state of the handshake line before it can read the data from its I/O port. There are two ways of doing this, one is to poll the handshake line and the other is to attach the handshake line to the processor interrupt.

Polling means that the processor is running a program which repetitively looks at the state of the handshake line, and checks to see if there is valid data waiting to be input. If there is, then the polling program branches to a routine which inputs the data. If the state of the handshake line indicates that there is no data waiting to be input then program control will return to the main task. Usually, the polling routine is initiated by a regular interrupt generated by some form of timing circuit. However, if the main application allows, it could be just a simple software loop.

The trouble with a polling technique is that it slows down a processor's operating speed, since program control is repeat-

Do DI D2 D<sub>3</sub> D4 D5 D6 D<sub>7</sub> DATA<br>**FULSE WDTH** VAUD

Fig. 2 Output waveform on parallel data communications port.

edly being diverted to check the state of the handshake line and perhaps also to input data. The higher the data transfer rate the greater this problem, since the polling rate needs to be considerably higher than low DATA the transfer rate.

For these reasons, the New DAYA preferred technique is to attach the handshake line to a processor interrupt. In this way. the processor is not tied up looking at the state of the handshake line and there is no constraint on the speed of data transfer, it can be fast, slow or even of variable speed.

![](_page_52_Figure_2.jpeg)

This means that an interrupt connected handshake system is a lot more versatile and also a lot simpler to implement.

Parallel data communications offer a very good way of rapidly transferring large quantities of data between two computing devices. Indeed with a properly designed parallel communications system, it is possible to transfer data at millions of bytes per second, though only over very short cable lengths. This high data transfer rate means that parallel communications are the preferred solution for linking computers to data hungry peripherals, such as laser printers.

#### Serial Communications

Parallel data communications may be easy to implement, but they also suffer from some major problems. The first drawback is that a parallel data communications system utilises a full eight bit I/O port as well as a couple of handshake lines and, in some systems, such hardware I/O resources are at a premium. Another drawback is that they require eleven separate wires the eight data lines, two handshaking lines (one for data input and one for data output) and a ground line.

The large number of wires means that the cables are bulky and have to be kept fairly short because of signal degradation. This degradation is the result of many factors, including crosstalk, signal reflection, low drive voltage (you will rarely find a parallel printer cable more than two or three metres long). There is also the problem that data in a parallel form can not be transmitted long distances over conventional telecommunications systems.

The solution is to trade a high data transfer rate for a reduction in the number of wires, in other words send the data in serial form rather than parallel form. In its most fundamental form such a bidirectional serial communications link will consist of just three wires - one carrying data coming into the system, one carrying data being transmitted by the system and the third being a common ground line.

In a serial communications system, the data, in eight bit chunks, is converted from the parallel format used on the processor data bus to a string of pulses representing one bit after another in strict time sequence, which is output on a single line. The device receiving such serial data reverses the procedure and converts the sequence of eight pulses back into eight bit parallel form. This procedure can be seen in the diagram in Figure 3.

As can be seen in the diagram in Figure 3 the hardware used

to implement serial data communications is relatively simple. Indeed a simple serial communications port can be constructed using just two lines on a conventional I/O port and performing the serial to parallel data conversion using software. However, in most cases, special hardware is used.

Since serial communications take place asynchronously, in other words there is no handshaking or clocking line, it is necessary for the serial data to include its own synchronisation signal. This synchronisation is achieved by the use of start and stop bits, these are shown in Figure 4. Note that in this waveform there is one start bit and two stop bits.

The normal state of the line is 'logic 1', allowing the system to test that the line is functioning. When receiving serial data, the computer or peripheral device waits for the falling edge of the start bit before clocking in the data. It is this falling edge

![](_page_52_Figure_14.jpeg)

which starts the synchronisation and it means that slight discrepancies in the clocking rate, up to a maximum of about 1/2 bit time, will not be added onto each other over successive bytes but will be corrected at the start of each byte. This automatic correction of clocking rate errors can be seen in Figure 5.

In order for the data to be correctly clocked in, it is of course important that transfer rates are at a predetermined frequency. This frequency is usually referred to as the Baud rate and is equal to the number of bits that are transmitted each second down the serial line. It should be noted that this count includes not just the eight data bits but also the start bit and the two stop bits. This means that a 300baud serial link will be capable of transferring data at the rate of 300/11 or 27.273 bytes per second. (There are other serial data formats than the one mentioned here, for example there may be only six data bits and perhaps just one stop bit. Obviously it is very important that the data formats of receiver and transmitter match, just as their baud rates should match)

![](_page_53_Figure_0.jpeg)

#### **Serial Communications Using Software**

As we have seen one of the simplest ways to implement a serial communications system is to use a couple of I/O lines on a standard parallel port. The serial data input or output on those two lines can then be read or generated using software. The only additional hardware needed is a buffer/driver on each line, to ensure that the signal reaching the receiver I/O port line is of sufficient magnitude and has sufficiently clearly defined rising and falling edges to be readable. The buffers are also a useful way of protecting the I/O chip from the accidental introduction of higher voltages, which might result from the user connecting it to the wrong type of equipment.

The first thing to decide when designing such a system is the data transfer rate and the data format. These should correspond to one of the common standards and will probably be dictated by the equipment with which the system is communicating. Thus, we might decide to use the commonly used 2400baud data transfer rate, with a data format consisting of one start bit, eight data bits and two stop bits. In other words, a system

capable of transferring data at 218.182 characters per second.

With a data transfer rate of 2400 bits per second, we can say that each individual bit has a duration of 417us. We need to know this time duration, since the software serial input and output routines will have to generate a correctly timed delay in order to be able to clock each pulse in.

Let's first look at the serial data input routine, the flow chart for which is shown in Figure 6. At the beginning of the flow chart, the program consists of a loop which checks the state of the serial input line and tests for the falling edge at the beginning of the start bit (note that this is where the synchronisation adjustment takes place). The processor then goes into a delay loop which causes it to wait 208.5µs, half a bit time, then another delay loop which causes it to wait  $417\mu s$ , a whole bit time. The reason for these two delays is to wait through the entire duration of the start bit and then half way through the duration of the first data bit. In this way the state of each bit in the data stream is tested in the middle of each pulse, to ensure optimum reading accuracy.

The serial input routine then repeatedly loops around the serial input part of the code - waiting 417us, inputting the state of the serial line, adding that bit to the assembled character, decrementing a counter set to 8 at the start of the byte input routine, then checking to see whether that counter is zero and all eight bits have been input and if so exiting the bit input loop.

mitter should have a minimum output voltage  $13$  swing of  $±5V$  when loaded with the nominal fikohm input resistance of an RS232 receiver. The specifications also dictate that the slew rate of the transmitter is limited to less than  $30V/\mu s$ , a factor which limits the maximum usable RS232 baud rate to 19200.

> The specifications indicate that the maximum baud rate can be traded for cable length - the horter the cable the higher the baud rate. The factors which govern this are cable load capacitance, slew rate of the driver under high capacitive loading and the receiver's threshold and hysteresis. When determining the maximum cable length, bear in mind that the load capacitance of the cable should not exceed 2500pf.

Having looked at the electrical specifications of RS232 now lets look at the interconnections.

Considering that part of the rationale for serial data communications is that it uses as few lines as possible, it is rather surprising that the RS232 standard specifies a 25 pin D connector as the interconnection device. It is even more surprising to discover that all but three of those 25 lines have been assigned some particular function. In other words a full specification RS232 cable would have 22 separate wires and the following table shows these specified connections:

![](_page_53_Picture_609.jpeg)

Virtually anyone who uses computers will be familiar with the tag RS232, used in association with serial data communications. We talk of RS232 cables and of RS232 ports, so what exactly is meant by RS232? It stands for the Recommended Standard +15V-

(RS) number 232, which was produced by the Electronic Industries standard, and we are now in fact on revision RS232C, specifies the

(a) was produced by the<br>Electronic Industries<br>Association (EIA). This<br>standard, and we are in<br>in fact on revision<br>RS232C, specifies the<br>interconnections between they can communicate<br>distances, up to about<br>This is purely a interconnections between two systems, so that they can communicate serially over reasonably long distances, up to about 500ft in some applications. This is purely a physical standard, covering the permissible connectors, the pin designation on those connectors, the control lines and the way that the data is transmitted, the voltage levels, etc.

Let's first look at the electrical specifications. The first thing to note about the RS232 specifications is that they entail using much higher voltages. This has been done in order to reduce the problem of electrical noise. In most modem RS232 communications systems, a signal in the range +3V to +12V represents a 'logic 1', while a signal in the range -3V to -12V represents a 'logic 0'. The specifications say that an RS232 trans-

c.0 0 0 0 0 0 0 0 0 0 0 0 0 0 0 0 0 0 0 0 0 0 0 <sup>0</sup> <sup>0</sup> 14 25

Fig. 1 Standard RS-232C "D" connector

Fig. 2 RS-232C voltage levels.

LOGICAL 6

LOGICAL 1

+3V  $\frac{1}{30}$ 

 $-15V -$ 

eveale

The rest of the routine just consists of a further set of delays equal to the time period of the two stop bits.

We now move on to the serial data output flowchart in Figure 7. This is very straightforward and requires little explanation. Obviously, in the above examples different baud rates would require different delay times and different data structures, different numbers in the bit counter and a different stop bit delay time.

#### Hardware Based Serial Data Communications

A software based serial data communications system is quite easy to implement, but it has several drawbacks which lead many designers to implement serial communications using hardware. One major limitation is that the use of software timing loops means that the processor is tied up performing data transfer and cannot be used for any other task while this is taking place. This could be a major problem in systems which have interrupt signalled data input functions. All the timing of a serial data transmission or reception will be thrown out if a system interrupt occurs during data transmission. Since the processor will have to jump to the interrupt handling routine, perform that and then return to the serial data routine, the result is that synchronisation will have been lost and input data will either be lost or garbled.

The other problem with software controlled serial communications is that they are specific for a particular system. In most cases, programs will run equally well on different systems, with different system clock rates (in other words, different processing speeds). But change the clock rate and our software generated

![](_page_54_Picture_479.jpeg)

Lets look at some of these lines in greater detail:

#### Prot

This is the protective ground line and will probably form a connection between the metal screening on the cable and the metal chassis of the two linked pieces of equipment.

#### GND

This is the signal ground line and provides a common reference for both input and output signals.

delays are also changed, thereby making the software serial communications system useless.

The solution to both these problems is to use a dedicated serial I/O controller and these come under a variety of acronyms:

ACIA - asynchronous communications interface adaptor UART - universal asynchronous receiver/transmitter SIO - serial input/output

USART- universal synchronous/asynchronous receiver/transmitter

DART - dual asynchronous receiver/transmitter

These devices all perform the same kind of task and, by and large, the only real difference lies in the manufacturer and the family of microprocessors for which they were designed. Thus 6800/6502 MPU family users might use the 6850 ACIA and Intel or Z-80 users, the 8251A USART.

As far as the processor is concerned, chips like the 8251A and the 6850 look like a couple of memory or I/O locations which can be written to, or read from. In the 6850, the two addressable locations contain four registers, two of which are read only, the other two being write only. The read only registers are a status register and a receive data register. The write only registers are a control register and a transmit data register.

A circuit diagram for a typical USART based hardware serial communications system is shown in Figure 8. This circuit shows a 8251A, with associated 74138 address line decoder, producing a serial input line and a serial output line. The timing, in other words the baud rate at which the system will operate, is

#### TXD

This is the line on which all serial data is transmitted, provided that the CTS signal. line 5, is active.

#### RXD

This is the line on which all serial data is received from other connected RS232 devices.

#### RTS

The logic level on this line indicates that an RS232 device is ready to transmit data. In order to find out when to expect data, this line is tested by the receiving device.

#### CTS

The state of this line is used to indicate that a device is ready to receive data transmitted to it by a connected RS232 device. It is used to inhibit data transfer until the receiving device is ready to accept it.

#### DTR

This line is used to indicate that the RS232 transmitting device is switched on.

#### DSR

This line is used to indicate that a connected RS232 receiving device is switched on.

Fortunately, hardly anyone would need to use a full specification cable and most applications require no more than three or four wires. Indeed, as one can see from the above table, many of the specified connections are exclusively for use with modems and thus unlikely to be used in any other application.

![](_page_55_Figure_0.jpeg)

![](_page_55_Figure_1.jpeg)

determined by a clock pulse input to the TXC and RXC lines of the 8251 (here they are tied together and receive the same clock frequency, but it is perfectly feasible to have a system with different transmit and receive baud rates).

The USART transmit/receive clock input can be derived from a special purpose external clock generator, but it is far more usual to derive it from the system clock, which has been divided down. In this example the system has a clock rate of 7.32728MHz, which is divided by 12 using a 7492 to give an input to TXC and RXC of 614.4kHz. This is then divided internally by 64, by the 8251, to give a baud rate of 9600. The derivation of the serial clock from the system clock accounts for some of the rather strange system clock frequencies which are employed in some systems.

## Making Your Own Cables

If there is one thing that is guaranteed to cause computer users considerable frustration, it is the question of cables between the processor and various peripherals, and between two or more computers.

It looks so easy. The average PC comes with one or

more serial ports and one or more parallel ports, with peripherals having either a serial or a parallel port, or in some cases both. It should be just a matter of directly connecting them together, but in practice this is all too often not the case. You connect them together, but it does not work!

The problem is most acute with serial cables. since there is little standardisation. This means that finding the correct commercially made cable can be quite difficult and the best solution is to make your own.

#### Parallel Cables

In some situations, it may be necessary to make your own parallel cables. Although these are readily available from commercial sources, it is rare to find one that is longer than about 20ft, so if you want something a bit longer, you will have to make it yourself.

Officially, parallel cables can be up to about 50ft long. However, if the cable is shielded properly and carefully grounded then, assuming the interfaces at either end of the cable are properly designed, it should be possible to use cables of up to 100ft.

In fact, any parallel cable more than about 10ft long should be properly shielded and grounded, otherwise you run the risk of spurious signals being picked up and signals being picked up and<br>data corrupted. The diagram in Figure 1 shows the stan dard cable interconnection between a standard male D type 25 pin PC parallel port connector and a standard 36 pin Centronics printer connector.

![](_page_56_Figure_9.jpeg)

## Making Your Own Cables

In this diagram note how all the ground line pins are connected together. This is most important if the cable to work properly and unfortunately not seen on many commercial cables. Depending on the printer, this may not matter, but in some cases it will prevent the printer

from working properly. For proper functioning over longer cable lengths. one should ensure that both the PC and the peripheral device have their cases connected to the same electrical ground (always a good practice) and that the shielding on the cable is connected to the PC's case.

#### Serial Cables

Serial cables driven be a standard RS232 port can, of course, be much longer than parallel ones, according to the specifications up to about 500ft, but in practice with a properly constructed cable, up to about

1200ft. This long cable length is one reason why it is difficult to find the appropriate commercial serial cables. The other reason is a lack of standardisation.

Lack of standardisation is a real problem, some systems have 9 pin connectors. some have 25 pin connectors, so some cables will Fig. 2d have 25 pin connectors on

either end, some 9 pin on either end and some 25 pin on one end and 9 pin on the other. Some cables have the lines straight through, connecting pin 1 to pin 1, pin 2 to pin 2 and so on. Other serial cables have the wires crossed over. Not to mention the fact that some systems will only use two or three of the connecting wires, whereas others might require ten or more for special purpose signals (see Box 1 for RS232 line specifications).

There are two main classifications of RS232 cable straight-through and crossover. Broadly speaking, if the cable is linking the computer to a communications device, such as a modem, then a straight-through cable will be used - in other words, one where the transmit line is connected to the same pins at either end of the cable, as is the receive line, etc. However, if the cable is connecting the computer to a peripheral such as a printer, then the transmit line from the computer needs to be connected to the peripheral's receive line and vice versa. The two lines

have to be crossed over.

 $\boxed{1}$  $\boxed{2}$ 

 $\overline{3}$ 

 $\boxed{4}$ 

 $\overline{\phantom{a}}$ 

 $\overline{\phantom{a}}$ 

 $\boxed{7}$ 

 $\overline{\mathbf{B}}$ 

 $\boxed{9}$ 

 $\boxed{20}$  $\boxed{21}$  $\boxed{22}$  $\boxed{23}$  $\boxed{24}$  $\boxed{25}$ 

ō

The diagrams in Figure 2 show the main types of serial cable connections. The two simplest are the 9 pin and 25 pin straight -through cables (Figures 2a and 2b). These have a male connector on one end and a female

> connector on the other (some systems will need a male at both ends or a female at both ends without standards life can be very trying). Be warned, however, that just to make life more difficult not all 9 pin connectors have the same connector designations. It is a good idea to always check the documentation first. Slightly more complex is the 9 pin to 25 pin straight-through cable (Figure 2c). Here, which connector is male and which is female depends on the system.

> We now come to the crossover cables which are used to transfer data between two computers or between a computer and a peripheral other than a modem. These are sometimes known as null-modem cables. The standard crossover cable (Figure 2d)

has a 25 pin female D type connector at both ends. We can also have a crossover cable between a 9 and 25 pin connector (Figure 2e). Finally, there is the minimalist three

![](_page_57_Figure_14.jpeg)

wire serial system, which makes no use of any handshaking lines and relies exclusively on software handshaking (Figure 2f).

(Note: for PC users. DOS 5 and 6 include a utility called lnterlink, which allows data to be transferred between two computers connected via a null modem cable on their serial I/O ports. This utility allows one computer to read the files or run programs on the other computer. It is a very useful way of transferring data between systems.)

Practical Aspects of Making Cables It has to be said that cable making is a rather fiddly

ELECTRONICS TODAY INTERNATIONAL

 $\boxed{2}$ 

 $\boxed{3}$ 

 $\Box$ 

回

 $\boxed{6}$ 

 $\boxed{7}$ 

 $\boxed{8}$ 

 $\sqrt{8}$ 

![](_page_57_Figure_21.jpeg)

![](_page_57_Figure_22.jpeg)

## Making Your Own Cables

process, but if you are reasonably good at soldering, not very difficult. The most important thing to remember when choosing the cable is that it should be clearly colour coded, with all the wires easily distinguishable from each other. Unfortunately, on many cables it can be difficult to tell some colours apart.

The chosen cable should have enough cores for the application and, in the case of serial cables, probably a few to spare, since different applications might require extra

![](_page_58_Figure_3.jpeg)

lines and it is easier to modify an existing cable than make a new one. Although telephone cable is cheap, it is not a good choice for minimalist connections, since it uses solid instead of stranded wire and is thus liable to break if flexed

You will notice on the circuit diagram in Figure 8 that the serial input and output from the 8251 are fed into a MAX232 chip, before being available as a standard RS232 serial I/O port. The MAX232 is a special RS232 receiver/transmitter circuit which converts the 5V TTL output of the 8251 into the ±12V RS232 standard voltages, without any need for special power supply lines see Box 1 for a full description of the RS232 serial communications standard.

#### Last Word

This look at parallel and serial data communications techniques ends this series of articles, which has examined some of the fundamentals of microprocessor design. I hope that it has persuaded readers that building microprocessor based systems is not that difficult and, with the low price of MPU chips, they offer an ideal way of implementing some interesting and sophisticated applications.

![](_page_58_Figure_8.jpeg)

![](_page_58_Picture_9.jpeg)

![](_page_59_Picture_575.jpeg)

# Enter a World of Electronics Hobby Information with lar Electronics

A GUIDE TO TODAY'S SATELLITE TV

DESIGN AND INSTALL YOUR OWN<br>SATELLITE-TV **SYSTEM** A componem-by-<br>component primer or<br>exting up a system,<br>astecting the squipment. and doing your own Inetalbtlon 200 CHANNELS TO CHOOSE FROM **A WE ARE A WELFARE A WELFARE A WELFARE A WELFARE A WELFARE A WELFARE A WELFARE A WELFARE A WELFARE** TV technology, and a ayatama **114** BUILD A SOLID. STATE BEVERAGE **COOLER** Eery-lo-build.<br>project keeps your. Imp... Report. at the partnct 's emperature strongle industrials

ular Electronics

## Get the latest electronic technology and information!<br>
Iniscover the high-voltage excitement of hobby electronics each month

in Popular Electronics. Build sophisticated electronics projects from circuits and plans in each monthly issue. Whether it's add-ons or modifications for stereos, TV's, computers, radios, etc.; work savers for your home and car; or useful test gear for your workbench, you'll find it in Popular Electronics. Plus.. .you'll find informative features and theory articles, monthly columns, hobby -oriented departments, and much more in Popular Electronics.

POPULAR ELECTRONICS SUBSCRIPTION ORDER FORM Popular Electronics, P.O. Box 338, Mt. Morris, IL 61054 U.S.A.

YES! I want to subscribe to Popular Electronics for 1 full year (12 issues) for only \$26.45 (U.S. Funds only).

Please print clearly Name Address City, etc. SPECIAL COLUMNS -Circuit Circus, Think Tank, Computer Bits, DX Listening, Antique Radio, Amateur Radio, Scanner Scene. ETH

![](_page_60_Picture_327.jpeg)

![](_page_61_Picture_0.jpeg)

![](_page_61_Picture_1.jpeg)

![](_page_61_Picture_596.jpeg)

Linnannan

Most readers will have noticed that we have not been offering a PCB service for the last couple of months. I wish to reassure readers that this is not a permanent situation and is due to a change in PCB suppliers. In the very near future we shall be resuming the service and will be able to offer all PCBs, including those for the last few months' issues of ETI. I would like to appologise for this delay.

In the mean time we are clearing our back stocks of old PCBs, some of which go back to projects run four or five years ago. We are offering these at a bargain price of 2/3 of the original price, a bargain for project builders!

This month we are running the first half of our list of sale<br>Don't miss out, because this is a never to be repeated offe<br>out, we will not be restocking! This month we are running the first half of our list of sale price PCBs. Don't miss out, because this is a never to be repeated offer and once sold out, we will not be restocking!

E9111-2 Switched Mode Power Supply E E9206-FC Stereo amplifier G E9112-5 Nightfighter Sensor Switch PSU ....K E9209-FC 45W Hybrid power amp...............F E9201-4 Enlarger Timer Main PCB (2 sided) E9201-5 Enlarger Time Selector Board K (2 sided) E9201-6 Enlarger Timer Switch PCB............E E9203-1 MIDI Switcher Main Board .............L E9203-2 MIDI Switcher Power Supply .........E E9203-3 Sine Wave Generator (surface mount) F E9204-1 Auto Car Lights FE9205-1 Bat Detector E E9205-2 Pond Controller FE9206-2 Xenon flash trigger Main Board ......J [15] E9206-3 Xenon flash trigger Flash Board .....F [ E9206-4 Scanner for audio generator D E9207-1 Improved Rear Bike Lamp...............D E9110-4 Nightfighter - Sound to light (2 sided) E9209-2 Alarm protector E9209-3 Temperature controller E2910-2 Rapid Fuse Checker.......................E

E9210-FC Wizards Hat

. £1. £1.83  $E2.21$  $.52.40$ £2.94 £3.54 £4.

£5.28

**ICES**  $£60$ LE0.83  $.12.12$  $E1.33$ 

![](_page_61_Picture_597.jpeg)

![](_page_61_Picture_598.jpeg)

![](_page_62_Picture_0.jpeg)

Brake Light Monitor

![](_page_62_Picture_2.jpeg)

Figure 8 of John Linsley Hood's article 'Power Supplies for Electronic Equipment' (page 24, April 1994) is incorrect. Please amend the values of R5 and R6 to 4k7, and delete C2 (2u2f) entirely. Also, PCB foil for Raymond Haigh's 'Radio Revisited' (page 21, March 1994) has a small error. Break the track to pin 17 of IC1 and use a wire link to connect pin 16 of IC1 to -9V plane.

 $50^{\circ}$ 

![](_page_62_Figure_4.jpeg)

![](_page_63_Picture_0.jpeg)

## **COOKE INTERNATIO** SUPPLIER OF QUALITY USED TEST INST

EXPORT, TRADE AND U.K. ENQUIRIES WELCOME<br>
SEND LARGE S.A.E. FOR LISTS OF EQUIPMENT AND MANUALS<br>
DISCOUNT FOR BULK ORDERS SHIPPING ARRANGED

OPEN MONDAY TO FRIDAY 9AM - 5 COOKE INTERNATIONAL ELECTRONIC TEST & MEASURING INSTI Unit Four, Fordingbridge Site, Main Road, Barnham West Sussex, PO22 OEB Tel (+ 44) 0243 545111/2 Fax

**IIII ON OFFER** 

2pf-20pf<br>iNe001

WIDE RANGE

ELEY ELEC

NEW **TRANSFO** Mail Orde Spe Toroidal a Transforme Fast delive prices. Qua Phone: Micha 662989 for I

COM

SWC WIRE COMPANY Recision of ENAMELLED COPPER WIRE TINNED WIRE SILVER<br>PLATED COPPER WIRE PLATED COPPER WIRE SOLDER EUREKA WIRE NICKEL CHROME WIRE. **BRASS WIRE LI TZ WIRE<br>BIFILAR WIRE MANGANIN<br>WIRE TEFZEL WIRE NICKEL SAE BRINGS<br>SAE BRINGS LIST 18 RAVEN STRIP** RD LONDON E18 1HW FAX 081 559 1114

#### LIVERPOOL

PROGRESSIVE RADIO

87/93 Dale Street Tel: 051 236 0982 051 236 0154

47 Whitechapel Tel: 051 236 5489 Liverpool 2 'THE ELECTRONICS SPECIALISTS' Open: Tues-Sat 9.30-5.30

TURN YOUR SURPLUS<br>TRANSISTORS, ICS ETC INTO<br>CASH immediate settlement. We also welcome the opportunity to quote for complete factory clearance. Contact:

COLES-HARDING & CO. Unit 58, Queens Road, Wisbech,<br>
Cambs PE13 7P0<br>
ESTABLISHED OVER 15 YEARS<br>
Tel: 0945 584188<br>
Fax: 0945 475216<br>
Fax: 0945 475216

## **B** James Gale

**0442 66551**<br>
Send your requirements to:<br>
ETI Classified Department, ASP, Argus House,<br>
Boundary Way, Hemel Hempstead, HP2 7ST<br>
Lineage: 65p per word (+ VAT) (minimum 15 words)<br>
Semi diaplay: (minimum 2.5cms)<br>
£8.70 + VAT

Ring for information on senes bookings/discounts. All advertisements in this section must be prepaid. Advertisements are accepted subject to the terms and conditions printed on the advertisement rate card (available on request).

#### FOR SALE

![](_page_63_Picture_1017.jpeg)

ADVERTISE CALL JAMES ON 0442 66551

ELECTRONICS TODAY INTERNATIONAL

300:1 Gear Box and optical encoder coupled to a **The supply<br>Ope LC D.** Digital read-out 17mm high with legends Audible warning<br>These are sold for the dismantling of the exceptional quality components. Regret no Circuits available  $F$  Figure low price  $F$ 18.00 +  $E$ 4.00 p $F$  $(223.50 \text{ ind } \text{VAT})$ .

230V AC, 2.800 RPM, 0.9 amp. 130mm diameter. im-<br>pellor outlet 63 a 37mm, overall aixe 195 a 160 a<br>150mm tong Price £17.50+ £2.50 p&p (£23.50 inc.

7 amp 2 240V, A.C. when mounted on suitable Heatonte. Can be driven from T T.L. or Computer output be-<br>tween 3-10V D C. Sue: 24rm x 17/mm x 15mm high.<br>Foung centres 30mm (TO-3), Price: £3.00 -440p plup.

ISV AC in-<br>Dr 240V AC

SOLID STATE ENT UNIT<br>Input 230/240V AC, Output approx 15KV. Easily modified Ior 20 **sec, 30** sec **to continuous.]**<br>Designed far boiler ignition. Dozens of uses in the **P** Fold of physics and electronics, eg supplying neon.<br>or argon tubes etc. Price less case 0.60 + 0.2.40 p&p (£12.81 kmc VAT) NMS

SAVE POUNDSIII Build your own forged bank note detector Can Cen<br>notes Complete for of parts less case. 240V (i.it.<br>',ivoluding \$" uV black light tubs, starter and<br>holder, a pair b1 - pin tubs holders Total price including p&p & VAT only £13 99

**WASHING MACHINE** Brand new 240V AC, fan cooled, Can be used for a variery of **a matter of the purposes** West 1.1 and the purposes we

MICROSWITCH<br>Pve 15 amp changeover lever microswrtch, type \$171

 $\boldsymbol{y}$  So-

LEN COOKE ENTERPRISES For the best value In Used Electronic Test Instruments We buy, sell and repair Oscilloscopes,<br>Signal Generators. Frequency Counters.<br>Spectrum Analysers, Power Meters.<br>Logic Testers etc.<br>Spare Parts available for most Tektronix<br>Scopes. Tel/Fax: 081 864 5551 Mobile: 0831 830820 Mail Order Address: 179 Northolt<br>Road, Harrow, Middx. HA2 OLY. We engineer what we buy, we support<br>what we sell.

#### PLANS

ELECTRONIC PLANS, laser designs, solar and wind generators. high voltage teslas, surveillance devices, pyrotechnics and computer graphics tablet. 150 projects. For catalogue. SAE to Plancentre<br>Publications, Unit 7, Old Wharf<br>Industrial Estate, Dymock Road,<br>Ledbury, Herefordshire, HR8 2HS.

PLANS, BOOKS AND<br>MANUALS. Wind generators, petrol generators, inverters, metre range, sensitive electret<br>portable welding generators, microphone, high quality PCB,<br>engine crane, electric bike, solar SPECIAL OFFER complete kit<br>projects, electronic circuit and ONLY £ project books, and many more. Two first class stamps for descriptive catalogue. Jemmett Engineering, 8 Hallam Gardens. Pinner, Middlesex HA5 4PR

IF YOU ARE READING THIS THEN SO ARE THOUSANDS OF POTENTIAL CLIENTS. CALL 0442 66551 TO ADVERTISE.

![](_page_64_Picture_568.jpeg)

Start training now with the specialists for **ACCAL MURTON-PIKE SYSTEMS** the following courses. Send for our brochure - without obligation or Telephone us on 0626 779398 ETI 3/94

Name **Telecomms**<br>
Tech C&G 2710

Radio Amateur Licence C&G Micro-

processor  $\Box$  Introduction to

Television

Radio & Telecommunications Correspondence School 12 Moor View Drive. Teignmouth, Devon TQ14 9UN

#### KITS

NEW VHF MICROTRANSMITTL<br>KIT tuneable 70-115MHz. 50v KIT tuneable 70-115MHz, metre range, sensitive electret sockets microphone, high quality PCB, volt regulation of the Subsembled and Subsembled and Cunliffe Prediction of the ONLY £5.95 assembled and Cunliffe Prediction of the match of the metric 3 Watt FM transmitter kit £15.95. Credit card orders Telephone: 021 486 3092, Fax: 021 411 2355. Cheques/PO's to: C.E.C.(Dept P<sup>e</sup><br>ETI), 515a Bristol Road, A) Birmingham, B29 6AU. Send 2 CB/5N2 x 1st Class stamps for details of these and other kits.

PC TECHNICAL SHAREWARE

The Public Demann Software Lamy<br>Wiscounter Hause, Beach and The Cremburgund, Suzure Tibe 102.<br>Tel 0892 665296, Fax 0892 667473

100 WATT POWER - Amplifiers 444467.<br>£20 ... Quality 12" rackamp +<br>sockets ... Led/Glass PCB! 240 volt regulated powersupply & 4"<br>fan & directions! KIA Audio, 8 Cunliffe Rd., Ilkley LS29.

**CAR IMMOBILISER KIT**<br>negative earth vehicles only. negative earth vehicles only. Complete kit £10.99 Cheques payable to S Blower, 7 Newport Avenue, Fordham, Ely, Cambs. CB7 5NX.

SOFTWARE Electronics, 12 Isbourne Way, HEATHKIT U.K. Spares and<br>service centre / educational<br>products distributor. Cedar Electronics, 12 Isbourne Way, Winchcombe, Cheltenham, GL5 5NS Tel: (0242) 602402.

#### FOR SALE **The COURSES** COURSES **COURSES PCB DESIGN**

MURTON-PIKE SYSTEMS<br>
FAST SCHEMATIC PREMIUL DRAFING<br>
FAST SCHEMATIC PREMIUL DRAFING<br>
EXPIRE SIMILAR IN FUNCTIONALITY TO<br>
EXPERIE PREMIULE OF FAST SCHEMATIC TORONTON<br>
TO PCECADE DRESS DIFFERENCE IN PRICE UPGRADE<br>
FORCADE FA FACILITIES.<br>DEMO DISCS 4.09 REFUNDABLE ON PURCHASE.<br>CHEOUE/DETAILS TO: (AARE CHRISCENT, APPLEUD'I CUMBRIA CAM MEX<br>TCE HOURS (91603) SI927 OTHER (07005) SI700<br>I FOR NICEL

#### **COMPONENTS**

EPROM, PLDs + Microcontrollers copied or programmed. we supply devices/convert discrete logic to PLDs. PO Box 1561 Bath 0225 444467

![](_page_64_Picture_23.jpeg)

![](_page_64_Picture_569.jpeg)

![](_page_64_Picture_570.jpeg)

# pen Forum

A few days ago, I had a phone call from a reader who was complaining that the magazine now had too much emphasis on microprocessors and computing and not enough on traditional electronics. I am always interested to hear what readers have to say and, I was curious to know what he meant by traditional electronics. His response was simply that he considered traditional electronics to consist of circuits built from logic ICs, OP -Amps, transistors, etc.

Traditional electronics uses logic ICs and Op-Amps? Now, I am not that old, but I can remember when the first ICs were produced. If he had said transistors or valves, then I would perhaps have understood what he meant by traditional. In a technology which is developing as rapidly as electronics you cannot sit down and say this is classical traditional technology and everything developed from now on is of dubious worth.

The reason for this tale is to allow me to expound on a key element of editorial philosophy.

This magazine is about electronics, about all forms of electronics devices and about things that are controlled by electronics. Computers are electronic devices, we cannot draw a line between computing and electronics, they are one and the same thing.

In pure cybernetic terms, any digital IC is just a 'black box' which has a specific table of transformations controlling relationships between the inputs and the outputs. A computer is just another cybernetic 'black box' with input, output and a transformation table relating the two.

The only real difference is that a computer is a general purpose circuit, which allows the user to change the transformation table by changing the program. This means that we can use a computer to behave in exactly the same way as any other 'black box', simply by writing the appropriate program. And it matters little whether we are talking about digital input and output or analogue input and output.

Filling a foot square board with dozens of ICs may qualify for the term traditional electronics, but what is the point of designing and building such a board, when it could be replaced by a simple four or five chip microprocessor system programmed to behave in exactly the same way as our board full of ICs.

There has to be a proper balance of course, simple circuits will always be constructed using basic ICs, transistors, and discrete components. But most of the more complex applications are a lot easier to implement using a microprocessor or microcontroller. I, for one, am all for making life easier. Then, of course, there is the added bonus that processor based circuits are a lot easier to modify and update.

A lot of applications will consist of both a microprocessor and a reasonable number of analogue or digital circuits that are connected to it. In these cases we should think of the processor and its software as providing the 'glue' which links all the other pieces together. A 'glue' which allows us to design easily tested modular systems of considerable complexity. Systems which would probably be considered too complex to be built in any other way.

I feel, therefore, that it is only right that a magazine like ETI should reflect the current trends in electronics and cover what my caller referred to as 'traditional electronics', as well as the use of microprocessors and computers. Only by understanding all these elements can we make full use of the technology available to us.

My apologies to readers who think that computing has no place in an electronics magazine, but I think such readers are mistaken and I hope that the kind of projects which we shall be running over the coming months and years will demonstrate why.

This magazine and its readers have to move with the technology and be at the forefront of that technology. Traditional technology is the technology of today, not the technology of yesterday.

## Next month...

We continue Jim Spence's project to build an experimenter's computer, with the design for a keyboard and LCD display. For cyclists, there is an electronic speedometer project from Bob Noyes and, on the home front, a passive infra-red alarm from Robert Penfold. We will also be starting a project to build an infra -red data communications system that can be used to link two computers in different buildings, without the need for cables.

Robert Penfold will be beginning an introductory series on MIDI and June also sees the start of series on repairing and upgrading PCs, and on basic electronic circuits, while our main feature article will be looking at circuit simulation software.

![](_page_65_Picture_16.jpeg)

EDITORIAL Editor Nick Hampshire Sub Editor Jim Bluck

CREATIVE Art Editor Peter Kirby Technical Illustration John Puczynski Photography Manny Cefai

#### ADVERTISEMENT SALES

Display Sales Tony Hill Advertisement Copy Control **Marie Quilter** Classified Sales James Gale

MANAGEMENT Managing Director Terry Pattisson Circulation & Promotions Manager Debra Stupple Production Manager Tony Dowdeswell Group Editor Stuart Cooke Group Advertisement Manager Claire Jenkinson

![](_page_65_Picture_22.jpeg)

ETI is normally published on the first Friday in the month preceding the cover date. The contents of this publication including all articles, plans, drawings and programs.<br>and all copyright and all other intellectual property rights therein belong to Asgas.<br>Specialist Publications. All rights contened by t lectual property rights and by virtue of international copyright conventions are<br>specifically reserved to Argus Specialist Publications and reproduction regulars the<br>prior written consert of the company c1990 Argus Special publishers cannot be held legally responsible for errors. Where mistakes do occur,<br>a correction will normally be published as soon as possible siterwards. All prices and data contained in advertsements are accepted by us in good faith as correct at the time of going to press. Neither the advertisers not the publishers can be held responsibility and the state of the publishers can be able i

Subscription rates-UK £23.40 Europe £30.30 Sterling Overseas £31.50 US **Dollars** .<br>Overseas \$52.00

Published by Argus Specielist Publications, Argos House, Boundary Way, Hemel<br>Hernosteed HIP2 7ST, Telephone (0442) 6551, UK revisitade distribution by SM<br>Distribution Ltd, 6 Laighem Court Road. London SW16 2PG. Telephone 0 8111, Overnman and non-newstrade sales by Magazine Sales Department, Argus<br>House, Boundary Way, Henrel Hempsteed, HP2 757, Telephone (0442 66681,<br>Subecriptions by Way, Hempst Hempsteed, HP2 757, Telephone (0442 66681,<br>Sube

g and ongination by Ebony, Liskeard, Comwall. Printed by Wiltshire Ltd. Bristol.

![](_page_65_Picture_27.jpeg)

Argus House, Boundary Way, Hemel Hempstead HP2 7ST Telephone (0442) 66551 Fax (0442) 66998

# SURVEILLANCE PROFESSIONAL QUALITY KITS

![](_page_66_Picture_1.jpeg)

Whether your requirement for surveillance equipment is amateur, professional or you are just fascinated by this unique area of electronics SUMA DESIGNS has a kit to fit the bill. We have been designing electronic surveillance equipment for over 12 years and you can be sure that all our kits are very well tried, tested and proven and come complete with full instructions, circuit diagrams, assembly details and all high quality components including fibreglass PCB. Unless otherwise stated all transmitters are tuneable and can be received on an ordinary VHF FM radio.

#### Genuine SUMA kits available only direct from Suma Designs. Beware inferior imitations!

#### UTX Ultra -miniature Room Transmitter

Smallest room transmitter kit in the world! Incredible 10mm x 20mm including. mic. 3-12V operation. 500m range.

#### MTX Micro -miniature Room Transmitter

Best-selling micro -miniature Room Transmitter Just 17mm x 17mm including mic. 3-12V operation. 1000m range [13.45]

#### STX High-pertermaace Room Transmitter

Hi performance transmitter with a buffered output stage for greater stability and range.<br>Measures 22mm x 22mm including mic. 6-12V operation, 1500m range.................15.45 Measures 22mm x 22mm including mic. 6-12V operation, 1500m range.....

#### VT500 High -power Room Transmitter

Powerful 250mW output providing excellent range and performance. Size 20mm x 40mm. 9-12V operation. 3000m range.......

#### VXT Voice Activated Transmitter

Triggers only when sounds are detected. Very low standby current. Variable sensitivity and delay with LED indicator. Size 20mm x 67mm. 9V operation. 1000m range...£19.45

#### **HVX400 Mains Powered Room Transmitter**

Connects directly to 240V AC supply for long-term monitoring. Size 30mm x 35mm. 500m range.

#### SCRX Subcarrier Scrambled Room Transmitter

Scrambled output from this transmitter cannot be monitored without the SCDM decoder connected to the receiver. Size 20mm x 67mm. 9V operation. 1000m range....... SCLX Subcarrier Telephone Transmitter

Connects to telephone line anywhere, requires no batteries. Output scrambled so requires SCDM connected to receiver. Size 32mm x 37mm. 1000m range ...........£23.95

#### SCDM Subcarrier Decoder Unit for SCRX

Connects to receiver earphone socket and provides decoded audio output to headphones. Size 32mm x 70mm. 9-12V operation headphones. Size 32mm x 70mm. 9-12V operation...

#### **ATR2 Micro Size Telephone Recording Interface**

Connects between telephone line (anywhere) and cassette recorder. Switches tape automatically as phone is used. All conversations recorded. Size 16mm x 32mm. Powered from line

![](_page_66_Picture_24.jpeg)

#### DLTXMUIX Radio Costrel Switch

Remote control anything around your home or garden, outside lights, alarms, paging system etc. System consists of a small VHF transmitter with digital encoder and receiver unit with decoder and relay output, momentary or alternate, 8 -way dil switches on both boards set your own unique security code. TX size 45mm x 45mm. RX size 35mm x 90mm. Both 9V operation. Range up to 200m.

![](_page_66_Picture_483.jpeg)

#### **MBX-1 M-FI Micro Broadcaster**

Not technically a surveillance device but a great idea! Connects to the headphone output of your Hi-Fi, tape or CD and transmits Hi-Fi quality to a nearby radio. Listen to your favourite music anywhere around the house. garden, in the bath or in the garage and you don't have to put up with the DJ's choice and boring waffle. Size 27mm x 60mm. 9V operation. 250m range

#### UTLX Ultra -miniature Telephone Transmitter

Smallest telephone transmitter kit available. Incredible size of 10mm x 20mm1 Connects to line (anywhere) and switches on and off with phone use. All conversation trarsmited Powered from line 500m range £15 95

#### TU700 Micro -miniature Telephone Transmitter

Best-selling telephone transmitter Being 20mm x 20mm it is easier to assemble than UTLX. Connects to line (anywhere) and switches on and off with phone use. All<br>conversations transmitted. Powered from line. 1000m range conversations transmitted. Powered from line. 1000m range ....

#### STLX High-performance Telephone Transmitter

High performance transmitter with buffered output stage providing excellent stability and performance. Connects to line (anywhere) and switches on and off with phone use. All conversations transmitted. Powered from line. Size 22mm x 22mm. 1500m range **E16.45** 

#### **TKX900 Signalling/Tracking Trensmitter**

Transmits a continous stream of audio pulses with variable tone and rate. Ideal for signalling or tracking purposes. High power output giving range up to 3000m. Size 25mm x 63mm. 9V operation...

#### CD400 Pocket Bug Detector/Locator

LED and piezo bleeper pulse slowly. rate of pulse and pitch of tome increase as you approach signal. Gain control allows pinpointing of source. Size 45mm x 54mm. 9V operation £30.95

#### **CD600 Professional Bug Detector/Locator**

Multicolour readout of signal strength with variable rate bleeper and variable sensitivity used to detect and locate hidden transmitters. Switch to AUDIO CONFORM mode to distinguish between localised bug transmission and normal legitimate signals such as pagers, cellular. taxis etc. Size 70mm x 100mm. 9V operation £50.95

#### QTX180 Crystal Controlled Room Transmitter

Narrow band FM transmitter for the ultimate in privacy. Operates on 180 MHz and requires the use of a scanner receiver or our QRX180 kit (see catalogue). Size 20mm x 67mm. 9V operation. 1000m range

#### QLX180 Crystal Controlled Telephone Transmitter

As per QTX180 but connects to telephone line to monitor both sides of conversattions. 20mm x 67mm. 9V operation. 1000m range.

#### QSX180 Line Powered Crystal Controlled Phone Transmitter

As per OLX180 but draws power requirements from line. No batteries required. Size 32mm x 37mm. Range 500m...

#### ORX180 Crystal Controlled FM Receiver

For monitoring any of the '0' range transmitters. High sensitivity unit. All RF section supplied as a pre-built and aligned module ready to connect on board so no difficulty<br>setting up, Outpt to beadphones, 60mm x 75mm, 9V operation setting up. Outpt to headphones. 60mm x 75mm. 9V operation ...

#### A build-up service is available on all our kits if required.

UK customers please send cheques, POs or registered cash. Please add £1.50 per order for P&P. Goods despatched ASAP allowing for cheque clearance. Overseas customers send sterling bank draft and add £5.00 per order for shipment. Credit card orders welcomed on 0827 714476.

OUR LATEST CATALOGUE CONTAINING MANY MORE NEW SURVEILLANCE KITS NOW AVAILABLE. SEND TWO FIRST CLASS STAMPS OR OVERSEAS SEND TWO IRCS.

## SUMA DESIGNS

DEPT. ETI THE WORKSHOPS, 95 MAIN ROAD, BAXTERLEY. NEAR ATHERSTONE, WARWICKSHIRE CV9 2LE VISITORS STRICTLY BY APPOINTMENT ONLY

![](_page_66_Picture_55.jpeg)

**FULL COLOUR GUIDE TO ELECTRONIC PRODUCTS** 

![](_page_67_Picture_1.jpeg)

**Since the Orse Clients** Constitution of the March 1997 Colour packed pages with hundreds of brand New Products at Super Low Prices, on sale now, only £2.95.

 $\frac{10}{60}$  to  $\frac{100}{60}$  .  $\frac{100}{60}$  . On

Calcus de Caco de Calcus

Nico 00 9 0 0 0 12  $^{10}$  (9)  $^{10}$  ( $^{10}$  (9) (9)

 $n_{\rm ev}$ 

Available from all branches of WHSMITH, selected branches of RSM°COLL in Scotland ONLY, and Maplin stores nationwide. The Maplin Electronics 1994 Catalogue - UNIQUELY DIFFERENT! Southern Africa customers please contact Maplin (South Africa) Telephone (024) 51-5124